# Chapters 4 & 5

AM Modulation 3/25/15

# **Outline**

- Complex Envelope Representation of Bandpass Waveforms,
- Representation of Modulated Signals,
- Spectrum of Bandpass Signals,
- Evaluation of Power,
- Bandpass Filtering and Linear Distortion,
- Bandpass Sampling Theorem,
- Received Signal Plus Noise,
- Classification of Filters and Amplifiers,
- Nonlinear Distortion, Limiters, Mixers, Up Converters, and Down Converters,
- Frequency Multipliers, Detector Circuits, Phase-Locked Loops and Frequency Synthesizers, Transmitters and Receivers,
- Software Radios?

### Baseband & Bandpass Waveforms

- A baseband waveform has a spectral magnitude that is nonzero for freq in the vicinity of the origin (f=0) and negligible elsewhere.
	- It is a signal whose range of freq is measured from zero to a maximum bandwidth
	- $-E.g.,$  an audio signal from a microphone, a TTL signal from a digital circuit.
- A bandpass waveform has a spectral magnitude that is nonzero for freq in some band concentrated about a freq  $f = \pm f_c$ .
	- The spectral magnitude is negligible elsewhere.
	- $-f_c$  is called carrier freq.
	- $-E.g.,$  An AM radio signal that broadcast news over  $f_c = 850$  kHz is a bandpass signal

# Why Modulation?

- In order to transfer signals we need to transfer the frequency to higher level
- One approach is using modulation
- Modulation:
	- Changing the amplitude of the carrier
- AM modulation is one type of modulation
	- Easy, cheap, low-quality
	- Used for AM receiver and CBs (citizen bands)
	- Generally high carrier frequency is used to modulate the voice signal  $(300 - 3000$  Hz)

#### Baseband & Bandpass Waveforms, Modulation

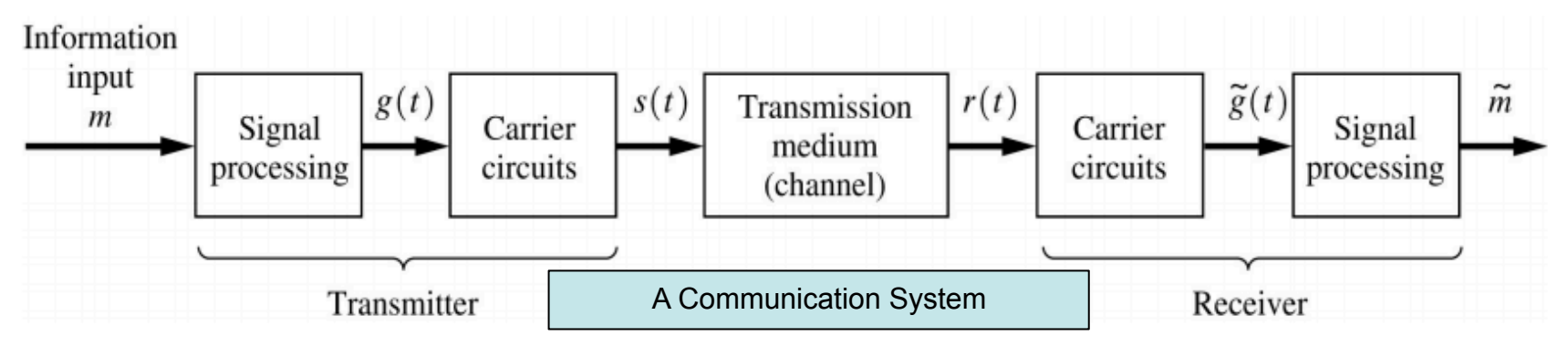

- Modulation is the process of imparting the source information onto a bandpass signal with carrier freq  $f_c$  using amplitude or phase perturbation (or both).
	- The bandpass signal is called modulated signal s(t).
	- $-$  The baseband signal is called modulating signal m(t).
- **Bandpass communication signal is obtained by modulating a** baseband analog or digital signal on a carrier.
	- Whereas baseband signal cannot go far, a bandpass signal goes a long distance.

### Complex Envelope Representation

• A physical bandpass waveform can be represented by  $v(t) = \text{Re} \{g(t)e^{j w_c t}\}\$ - where g(t) is called the complex envelope of v(t),  $\omega_c = 2\pi f_c$ .

$$
g(t) = x(t) + jy(t) = |g(t)| e^{j\angle g(t)} = R(t) e^{j\theta(t)}
$$

- $-e^{j w_c t}$  factor shifts (translates) the spectrum of the baseband  $g(t)$  signal from baseband up to carrier freq  $f_c$ .
- $-R(t)$  is said to be amplitude modulation (AM) on  $v(t)$ .
- $-\theta(t)$  is said to be phase modulation (PM) on  $v(t)$ .

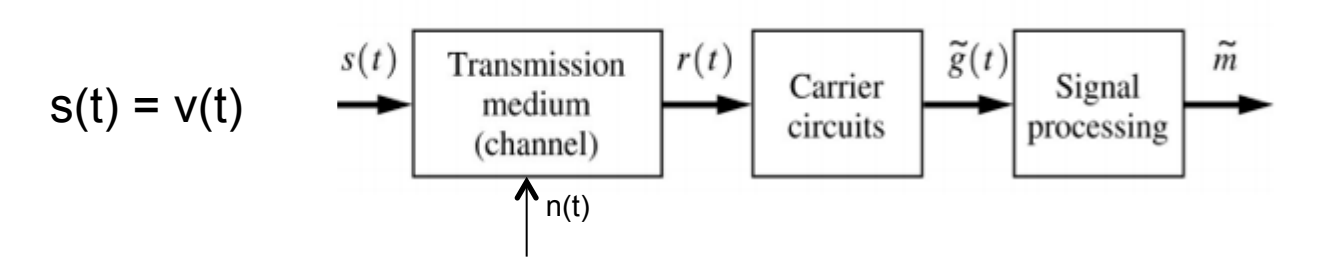

# Modulating & Modulated Signals

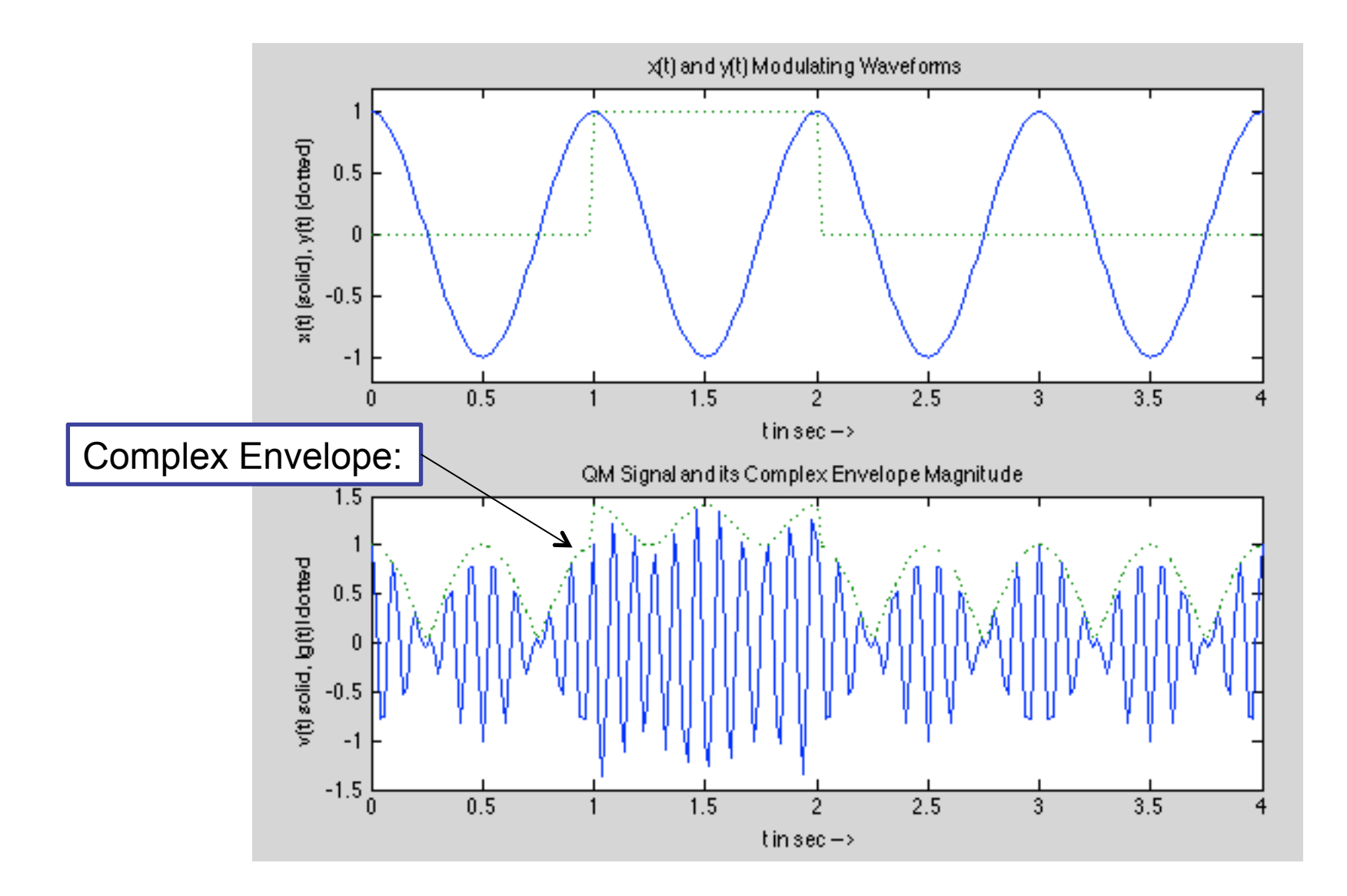

## Representation of Modulated Signal

- Modulation is the process of encoding the source information  $m(t)$ into a bandpass signal s(t).
- the modulated signal is an application of bandpass representation, i.e.,  $s(t) = \text{Re} \{g(t)e^{j w_c t}\}$
- The complex envelope  $g(t)$  is a function of the modulating signal  $m(t)$ , i.e.,  $g(t) = g[m(t)]$ 
	- $-E.g.,$  for AM modulation,  $g[m(t)] = A_c[1 + m(t)]$

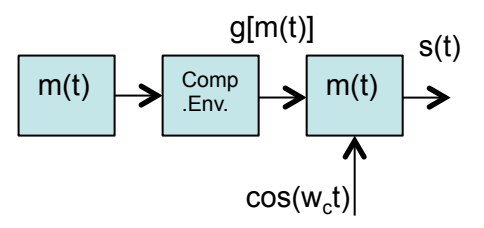

Let's find FT, PSD, and  $P_{v\text{ norm}}$  of v(t)!

### Spectrum of Bandpass Signal

**Theorem:** If the bandpass waveform is represented by  $v(t) = \text{Re}\left\{g(t)e^{j w_c t}\right\}$ then the spectrum of the bandpass waveform is

$$
V(f) = \frac{1}{2} [G(f - f_c) + G^*(-f - f_c)], \& \; \text{PSD} = P_v(f) = \frac{1}{4} [P_g(f - f_c) + P_g(-f - f_c)]
$$

Proof for V(f):

$$
v(t) = \text{Re}\left\{g(t)e^{jw_c t}\right\} = \frac{1}{2}g(t)e^{jw_c t} + \frac{1}{2}g^*(t)e^{-jw_c t}, \&
$$
  

$$
V(f) = F[v(t)] = \frac{1}{2}F[g(t)e^{jw_c t}] + \frac{1}{2}F[g^*(t)e^{-jw_c t}] = \frac{1}{2}[G(f - f_c) + G^*(-f - f_c)]
$$
  
where we used the fact that  $F[g^*(t)] = G^*(-f)$ 

$$
s(t) = v(t)
$$
 Note: Re{a+jb}=(a+jb)/2 + (a-jb)/2 = a

### Power Evaluation

• The total average normalized power of bandpass waveform  $v(t)$  is

 $\sim$ 

$$
P_v = \langle v^2(t) \rangle = \int_{-\infty}^{\infty} \mathcal{P}_v(f) \, df = R_v(0) = \frac{1}{2} \langle |g(t)|^2 \rangle
$$

Let's look at an example!

#### Example: Spectrum of Amplitude Modulated Signal

- Assume the complex envelop  $g[m(t)] = A_0[1+m(t)]$
- Thus,  $s(t) = A_0[1+m(t)]cos(w_c t)$

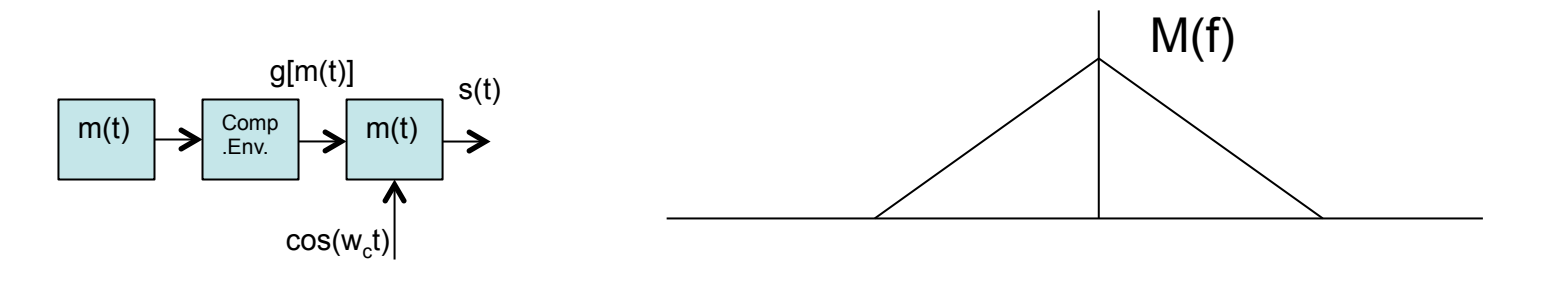

- Find the mathematical expression for S(f) and  $|S(f)|$  for all f using the given M(f):
	- $-$  Find S(f)
	- $-$  Find  $|S(f)|$
	- Normalized power  $P_s = P_v$

#### Example: Spectrum of Amplitude Modulated Signal

#### AM Modulation

Evaluate the magnitude spectrum for an AM signal with the complex envelope  $g[m(t)] = A_c[1 + m(t)].$ 

**Solution:** The spectrum of complex envelope is  $G(f) = A_c \delta(f) + A_c M(f)$ 

 $s(t) = \text{Re}\left\{g(t)e^{j w_c t}\right\} = A_c[1 + m(t)]\cos \omega_c t$  $S(f) = \frac{A_c}{2} [\delta(f - f_c) + M(f - f_c) + \delta(f + f_c) + M(f + f_c)]$ 

where because m(t) is real,  $M^*(f) = M(-f)$  &  $\delta(f) = \delta(-f)$  is even.

$$
|S(f)| = \begin{cases} \frac{A_c}{2} \delta(f - f_c) + \frac{A_c}{2} |M(f - f_c)|, f > 0\\ \frac{A_c}{2} \delta(f + f_c) + \frac{A_c}{2} |M(-f - f_c)|, f < 0 \end{cases}
$$

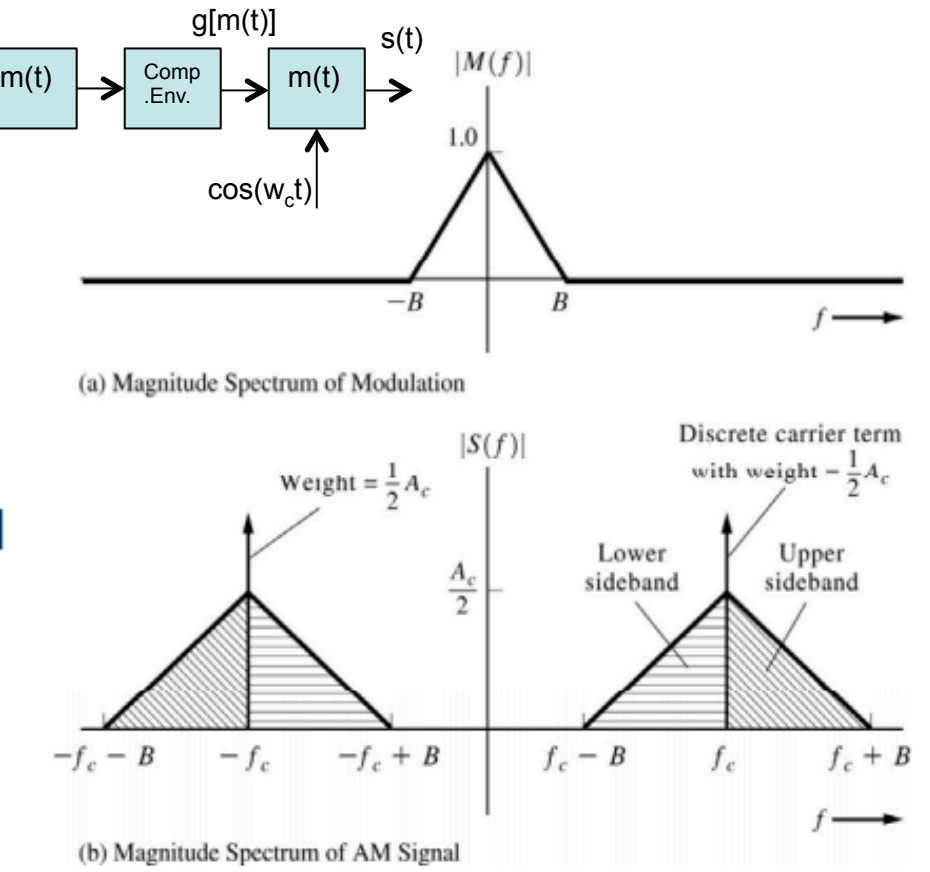

• The 1 in  $g(t) = A_c [1 + m(t)]$  causes extra delta functions to occur in spectrum at  $f = \pm f_c$ .

#### Example: Spectrum of Amplitude Modulated Signal

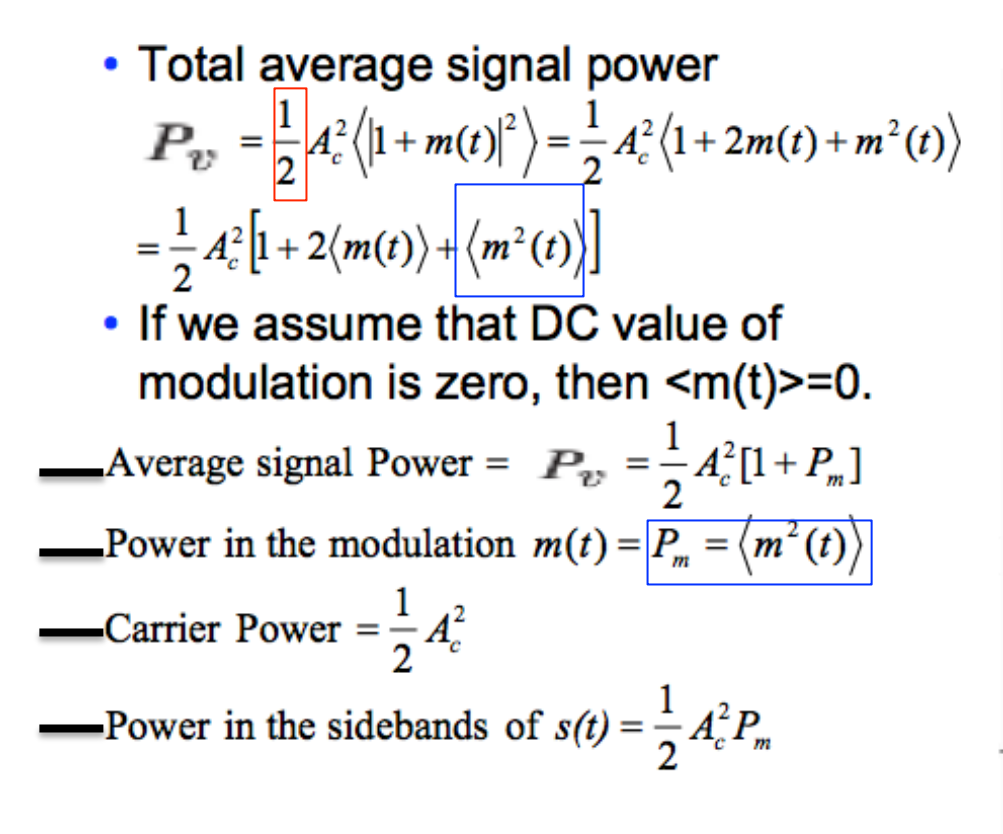

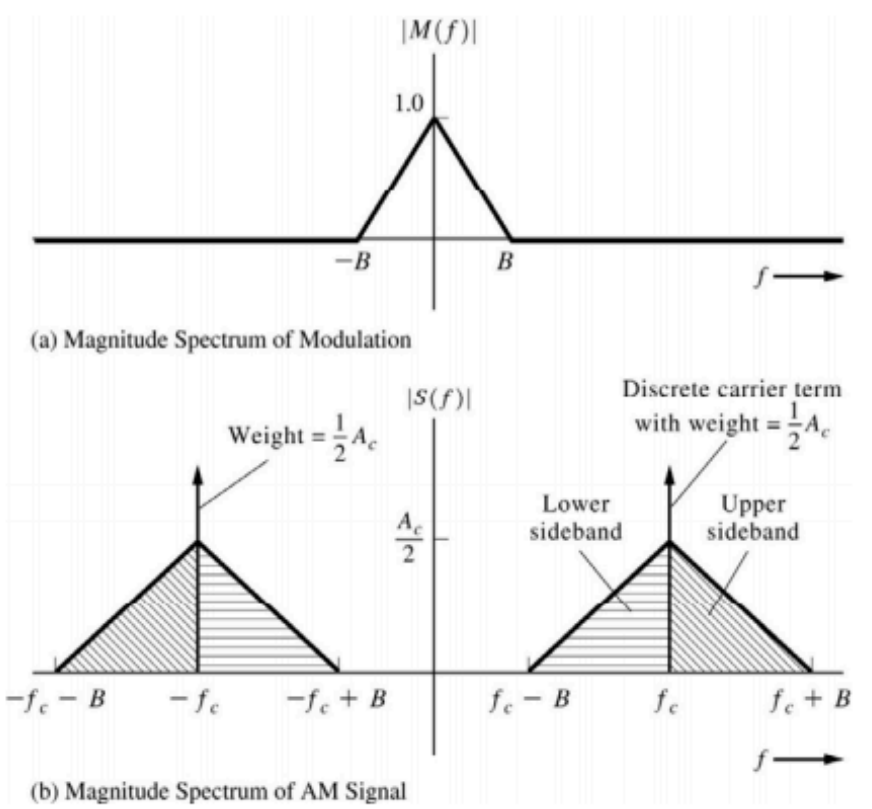

1) Note that  $s(t) = \text{Re} \{g(t)e^{j w_c t}\} = A_c[1 + m(t)]\cos \omega_c t$  $\langle v(t)^2 \rangle$  for periodic sinusoidal functions results in half power 3)  $m = \frac{cm(t)^2}{ }$ 

### Amplitude Modulation

Evaluate the magnitude spectrum for an AM signal with the complex envelope  $g[m(t)] = A_c[1 + m(t)].$ 

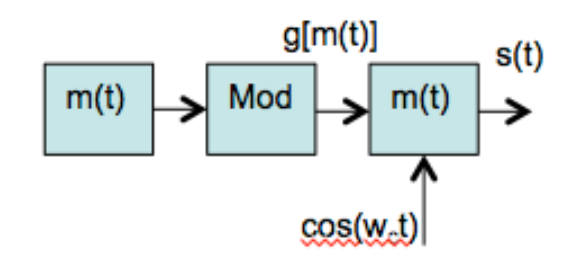

 $m = \cos(wa*t);$  % Sinusoidal Modulating Waveform  $m = m(:):$  $= \sqrt{\text{sqrt}(-1)}$  $= 1 + m;$ α carrier =  $exp(j*wc*t)$ ;  $q = q(:,);$  $\text{carrier} = \text{carrier}(:);$  $s = real(g.*carrier);$ % Amplitude Modulating Signal

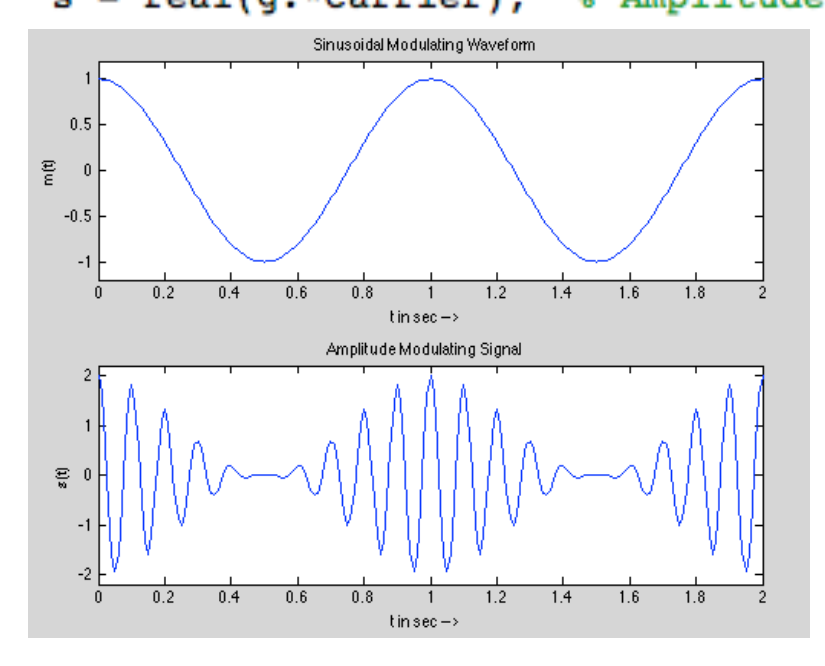

Assume:  $m(t) = cos(w<sub>a</sub>t)$  $g[m(t)] = g(t) = 1 + m(t)$  $s(t) = Re{g(t).e^t}jw_c t$  $= g(t)$ .cos(w<sub>c</sub>t)  $= [1 + m(t)]. \cos(w_c t)$ 

### More About AM Modulation

- In AM modulation the carrier signal changes (almost) linearly according to the modulating signal - m(t)
- AM modulating has different schemes
	- Double-sideband Full Carrier (DSB-FC)
		- Also called the Ordinary AM Modulation (AM)
	- Double-sideband suppressed carrier (DSB-SC)
	- Single-sideband (SSB)
	- Vestigial Sideband (VSB) Not covered here!

## More About AM Modulation

- In AM modulation the carrier signal changes (almost) linearly according to the modulating signal - m(t)
- AM modulating has different schemes
	- Double-sideband Full Carrier (DSB-FC)
		- Also called the Ordinary AM Modulation (AM)
	- Double-sideband suppressed carrier (DSB-SC)
	- Single-sideband (SSB)
	- Vestigial Sideband (VSB) Not covered here!

We generally assume the Modulating Signal is Sinusoidal

Let's focus on the simplest case!

### AM Modulation (DSB-FC)

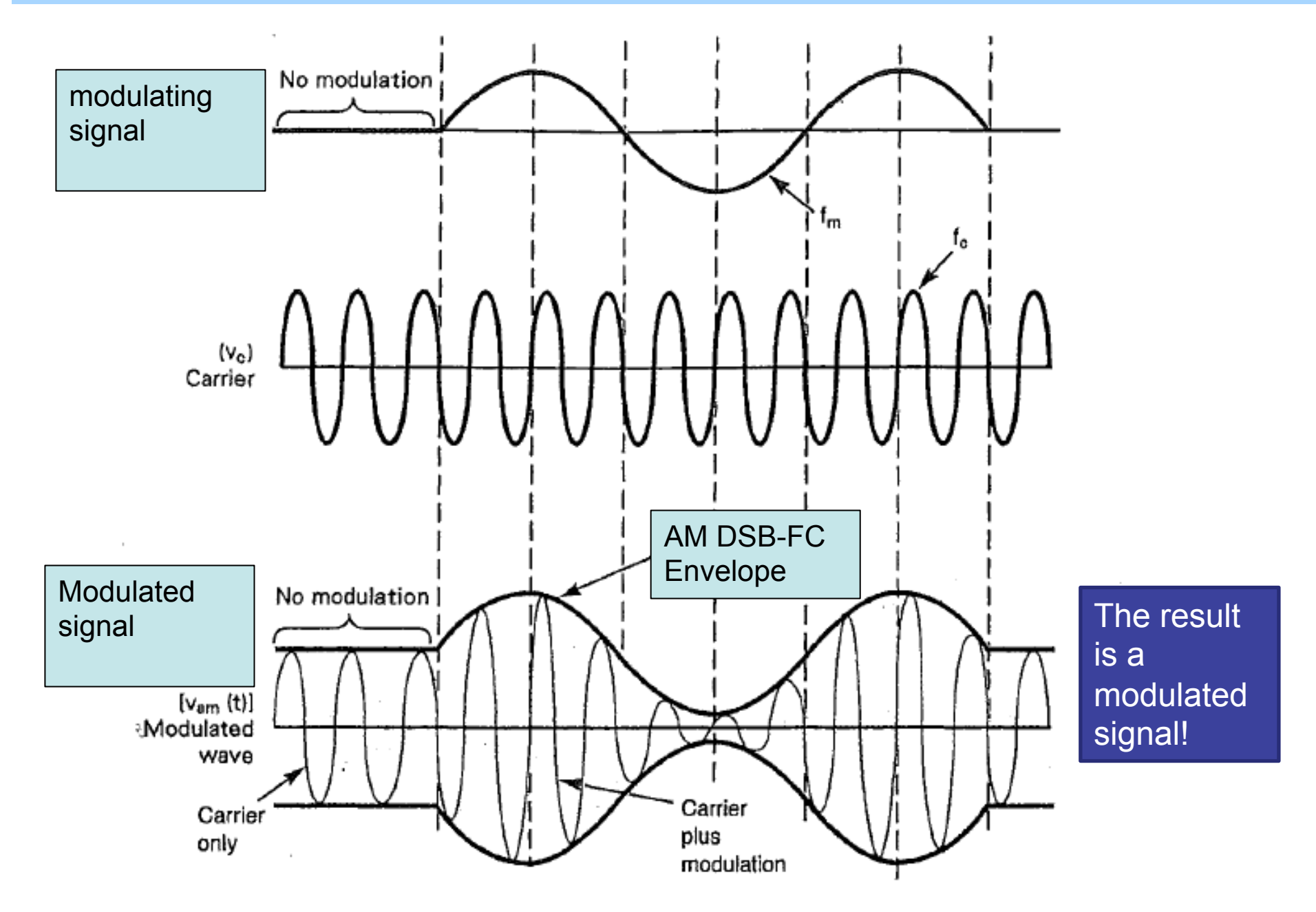

# Review: Bandpass Signal

• Remember for bandpass waveform we have

 $s(t) = \text{Re}\lbrace g(t)\vert e^{i\omega_c t}\rbrace$ 

• The voltage (or current) spectrum of the bandpass signal is

$$
S(f) = \frac{1}{2} [G(f - f_c) + G^*(-f - f_c)]
$$

• The PSD will be

$$
\mathcal{P}_s(f) = \frac{1}{4} \left[ \mathcal{P}_g(f - f_c) + \mathcal{P}_g(-f - f_c) \right]
$$

• In case of Ordinary AM (DSB – FC) modulation:

 $g(t) = A_c[1 + m(t)]$ 

- In this case Ac is the power level of the carrier signal with no modulation;
- Therefore:  $s(t) = A_c[1 + m(t)] \cos \omega_c t$

Make sure you know where these come from!

# AM: Modulation Index

• Modulation Percentage (m)

$$
\% \text{ modulation} = \frac{A_{\text{max}} - A_{\text{min}}}{2A_c} \times 100 = \frac{\max [m(t)] - \min [m(t)]}{2} \times 100
$$

- Note that m(t) has peak amplitude of  $A_m =$  $mE_m$ =m $A_c$
- We note that for ordinary AM modulation,
	- if the modulation percentage  $>$  %100, implying m(t) < -1,
	- Therefore  $\rightarrow$

$$
s(t) = \begin{cases} A_c[1+m(t)]\cos w_c t, & \text{if } m(t) \ge -1\\ 0, & \text{if } m(t) < -1 \end{cases}
$$

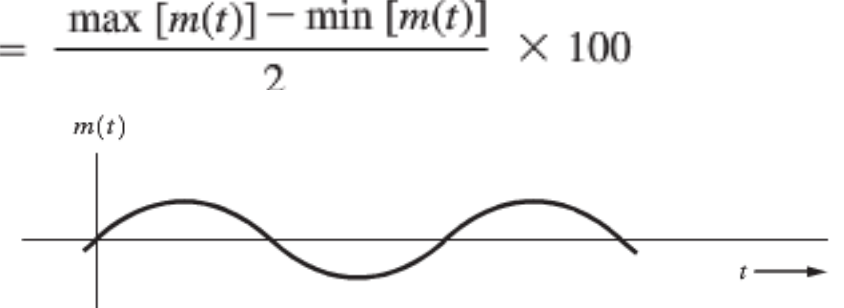

(a) Sinusoidal Modulating Wave

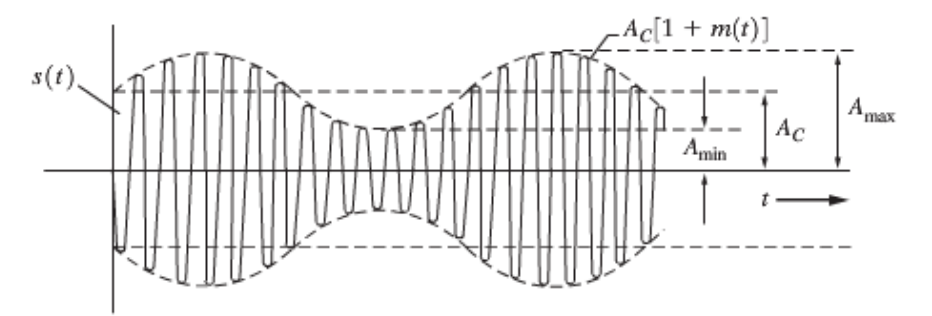

(b) Resulting AM Signal

 $A_{\text{max}} - A_{\text{min}}$ 

L,  $A_{\text{max}} + A_{\text{min}}$  $m =$ 

### AM: Modulation Index

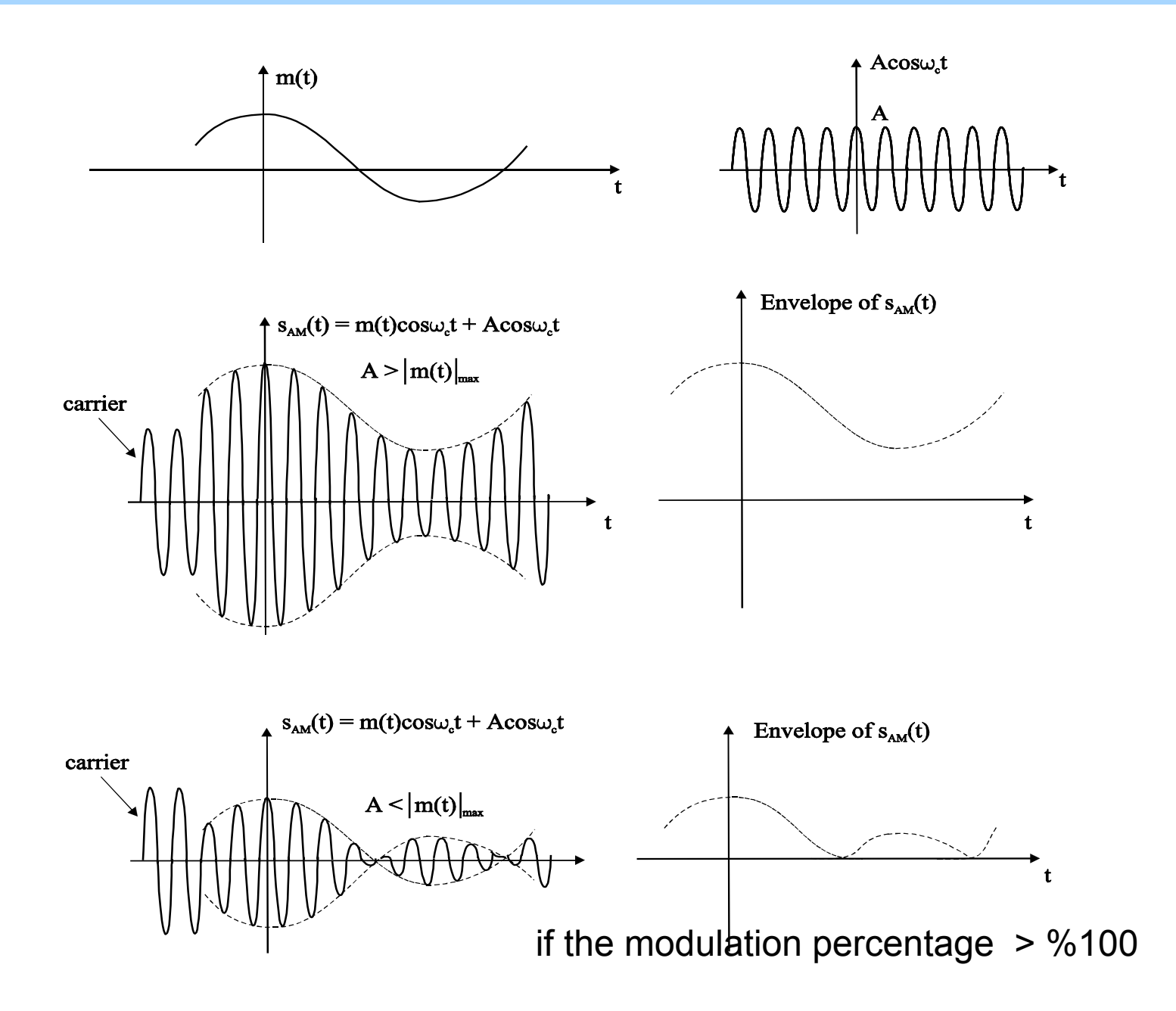

### AM: MATLAB Model

• This is how we generate the ordinary AM using MATLAB

```
fc = 10:
             % carrier frequency
          % modulating frequency
fa = 1:
N = 200; \text{Number of samples}To = 4; <br> 8 observation time: To x periods
              % Modulation Index (0.0-2.0 or 0 to 200 percent)
MI = 1;
Ec = 1;% Ec is the level of the AM envelope in the
                   % absence of modulation, when m(t) = 0;
Ta = 1/fa;
dt = To*Ta/N;wc = 2*pi*fc;wa = 2 * pi * fa;t = 0:dt:To*Ta; & simulation time
m = MI*cos(wa*t); % modulating signal: m(t)m = m(:);y = zeros(length(t), 1); % In this part we force [1+m] = 0 if
for (i = 1:1:length(t)) &
  if (m(i) > -1) & in other words, we ensure [1+m(t)] = 0 if
    y(i) = 1; \text{R } m(t) < -1end:
 end;
```
# AM: Normalized Average Power

- Normalized Average Power
- Note that

$$
\langle s^2(t) \rangle = \frac{1}{2} A_c^2 + \frac{1}{2} A_c^2 \langle m^2(t) \rangle
$$
  
discrete  
sideband power

$$
\langle s^2(t) \rangle = \frac{1}{2} \langle |g(t)|^2 \rangle = \frac{1}{2} A_c^2 \langle [1 + m(t)]^2 \rangle
$$
  
=  $\frac{1}{2} A_c^2 \langle 1 + 2m(t) + m^2(t) \rangle$   
=  $\frac{1}{2} A_c^2 + A_c^2 \langle m(t) \rangle + \frac{1}{2} A_c^2 \langle m^2(t) \rangle$ 

(Total) $\rightarrow$  each sideband will have half the power! carrier power

- Pc is the normalized carrier power(1/2)Ac^2
- The rest is the power of each side band (lower sideband or LSB & USB)
- Thus:

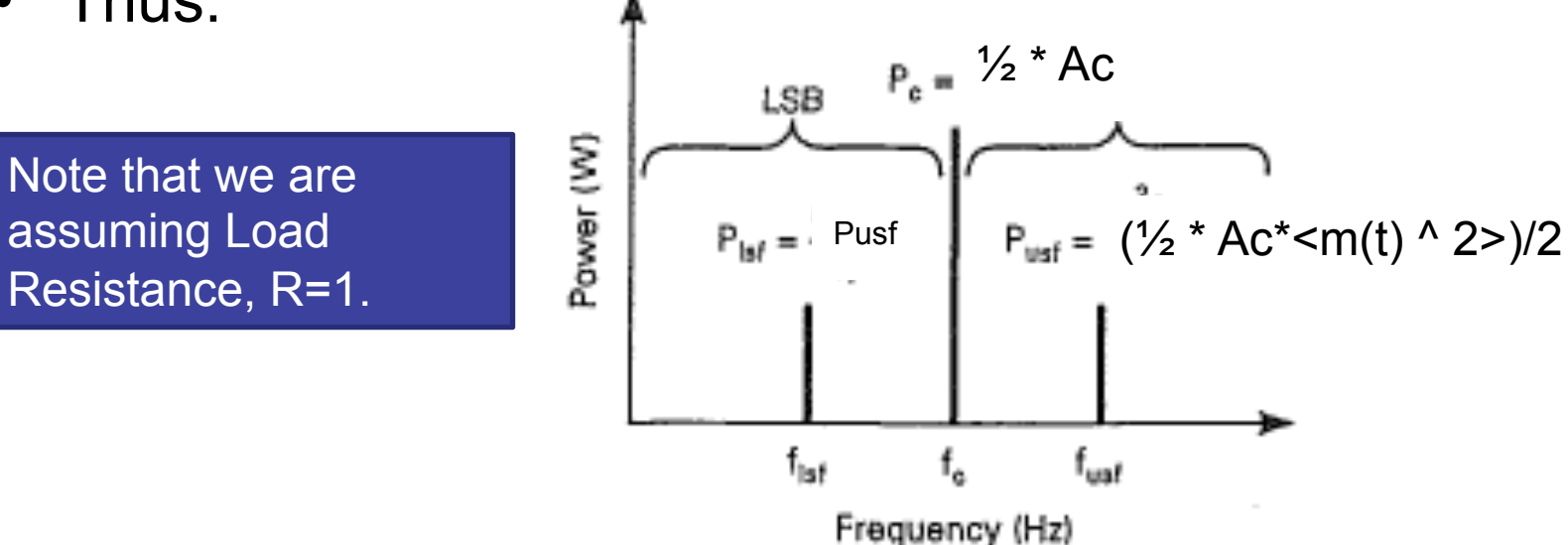

### A Practical Example:

Ordinary AM Mathematical Expression

- In this case:
	- $\text{Vc}(t)$  = Ec sin $\omega_c t$ ; Carrier signal
	- $Vm(t)$  = Em sin $\omega<sub>m</sub>t$ ; Modulating signal
	- $-V_{AM}(t) = S_{AM}(t) = Ec \sin\omega_c t + Em \sin\omega_m t$ . sin $\omega_c t$ ; AM modulated signal

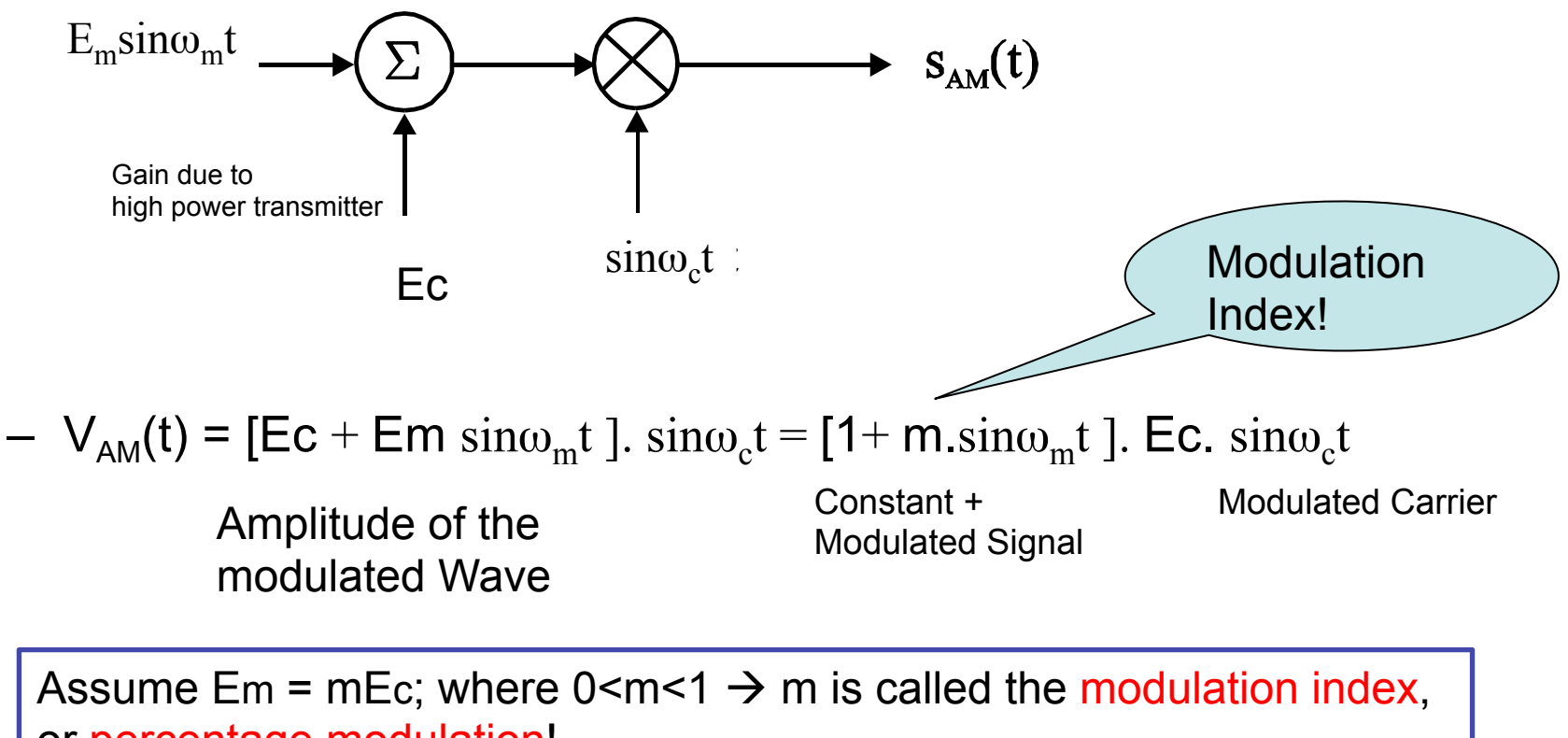

or percentage modulation!

## AM Modulation and Modulation Index

• Rearranging the relationship:

 $v_{am}(t) = E_c \sin(2\pi f_c t) + [mE_c \sin(2\pi f_m t)][\sin(2\pi f_c t)]$ 

$$
v_{am}(t) = E_c \sin(2\pi f_c t) - \frac{mE_c}{2} \cos[2\pi (f_c + f_m)t] + \frac{mE_c}{2} \cos[2\pi (f_c + f_m)t]
$$

• In this case we have:

– | Carrier | + | LSB | + | USB |

• Note that for m=1 (modulation percentage of 100 percent)

$$
- V_{am\_max} = Ec + mEc = 2Ec
$$

$$
- V_{am\_min} = 0 ;
$$

### AM Modulation and Modulation Index

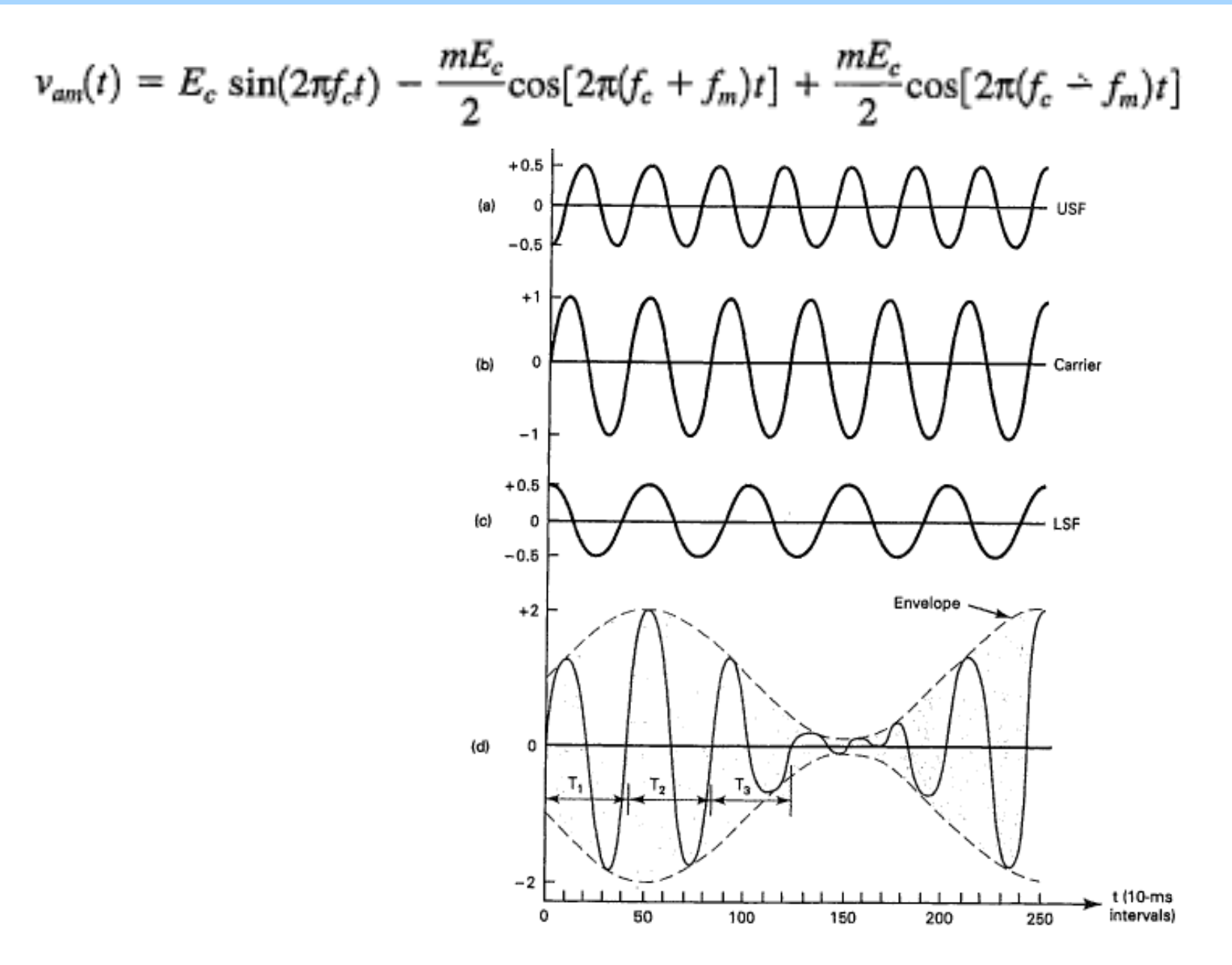

### AM Power Distribution

- $P = E^2/2R = Vp^2/2R$ ; R = load resistance
- Remember: Pavg Vrms<sup>2</sup>/R; where Vrms for sinusoidal is Vp/sqrt(2)

$$
v_{am}(t) = E_c \sin(2\pi f_c t) - \frac{mE_c}{2} \cos[2\pi (f_c + f_m)t] + \frac{mE_c}{2} \cos[2\pi (f_c - f_m)t]
$$

• 
$$
P_{\text{carrier} \_ \text{average}} = \text{Ec}^2 / 2R
$$

- $P_{usb\_average} = (mEc/2)^{2}/2R = (m^{2}/4)Pc$
- $P_{total} = P_{carrier\_average} + P_{usb\_average} + P_{lsb}$  average

What happens as m increases?

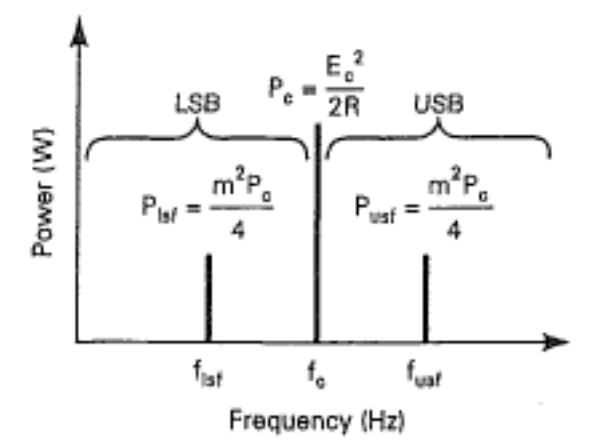

## Current Analysis

- Measuring output voltage may not be very practical, that is measuring Vp in **P = Vp2/2R** is difficult in across an antenna!
- However, measuring the current passing through an antenna may be more possible: Total Power is  $P_T = I_T^2 R$

Total power 
$$
\frac{\Delta p_i}{p_e} = \frac{I_t^2 R}{I_c^2 R} = \frac{I_t^2}{I_c^2} = 1 + \frac{m^2}{2}
$$
  
\n  
\n  
\n $\frac{I_t}{I_c} = \sqrt{1 + \frac{m^2}{2}}$   
\n  
\n $I_t = I_c \sqrt{1 + \frac{m^2}{2}}$ 

Note that we can obtain m if we measure currents!

# Examples (5A, 5C)

### General Case: m(t) can be any bandpass

# AM: Modulation Efficiency

• Defined as the percentage of the total power of the modulated signal that conveys information

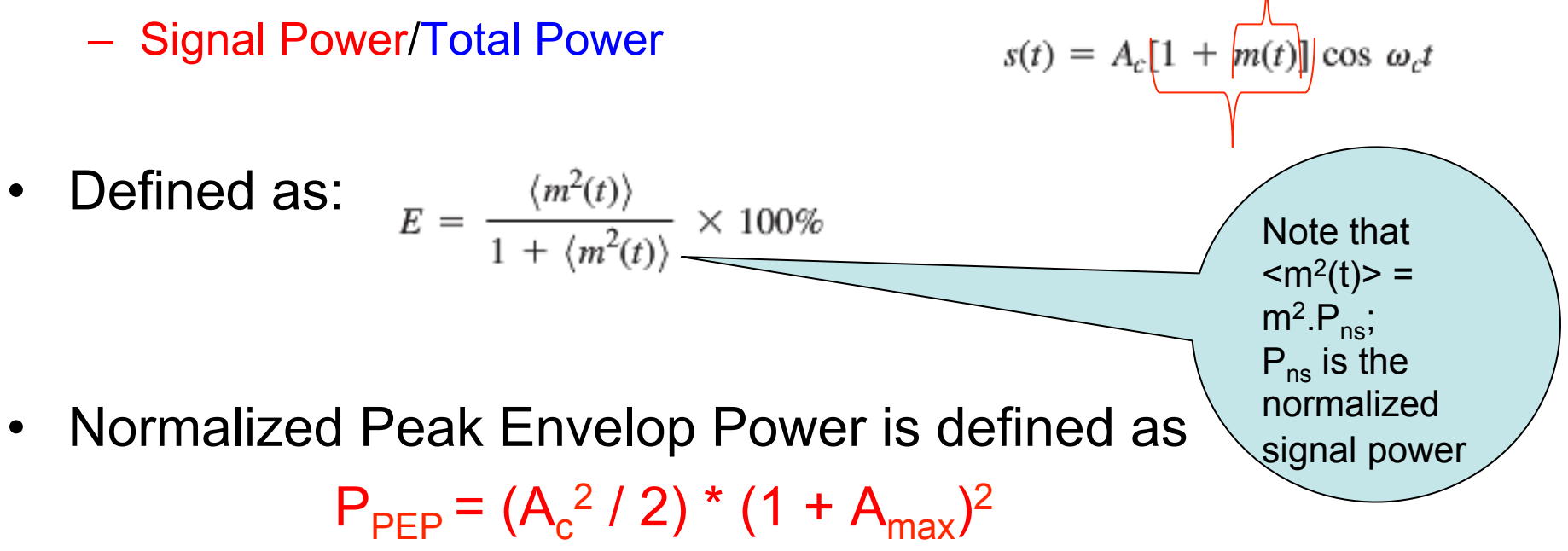

(when load resistance R=1)

- We use  $P_{PEP}$  to express transmitter output power.
- In general, Normalized Peak Envelop Power, P<sub>PFP</sub>, can be expressed as follow:  $\frac{1}{2}$  max  $\{|g(t)|^2\}$

# Example (5B)

- Assume Pc avg = 5000 W for a radio station (un-modulated carrier signal); If m=1 (100 modulation index) with modulated frequency of 1KHz sinusoid find the following:
	- Peak Voltage across the load (Ac)
	- $-$  Total normalized power ( $\langle s(t)^2 \rangle$ )
	- Total Average (actual) Power
	- Normalized PEP
	- Average PEP
	- Modulation Efficiency Is it good?

## AM: Voltage and Current Spectrum Issues

- We know for AM:  $s(t) = A_c[1 + m(t)] \cos \omega_c t$
- The voltage or Current Spectrum will be

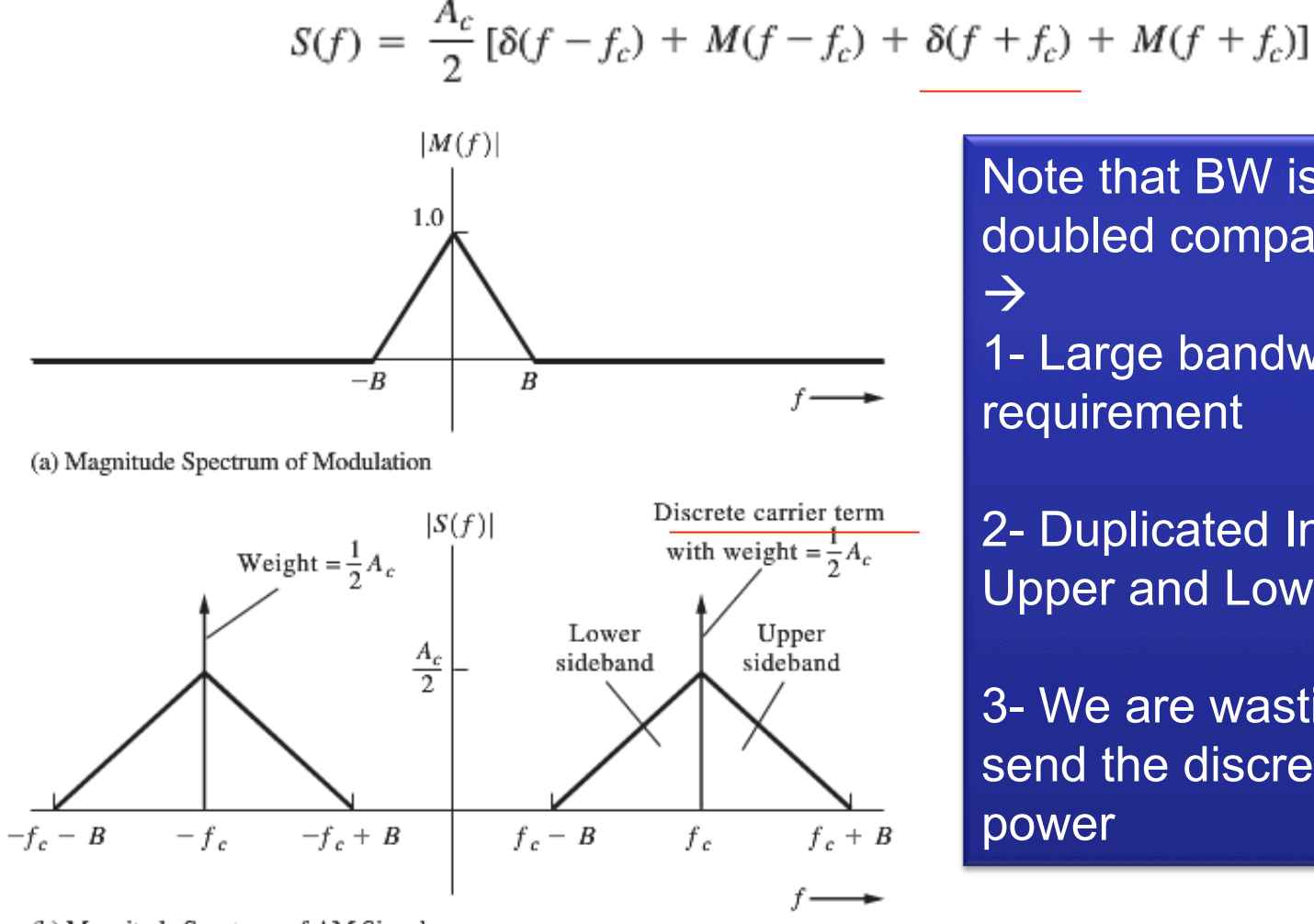

Note that BW is 2B – doubled compared to M(f) 1- Large bandwidth requirement

2- Duplicated Information in Upper and Lower Sides

3- We are wasting power to send the discrete carrier power

(b) Magnitude Spectrum of AM Signal

# Building an Ordinary AM Modulator

- Transferring AC power to RF power!
- Two general types
	- Low power modulators
	- High power modulators
- Low Power Modulators
	- Using multipliers and amplifiers
	- Issue: Linear amplifiers must be used; however not so efficient when it comes to high power transfer

 $m(t)$ 

 $\sum$ 

 $\mathsf{A}$ 

- High Power Modulators
	- Using PWM

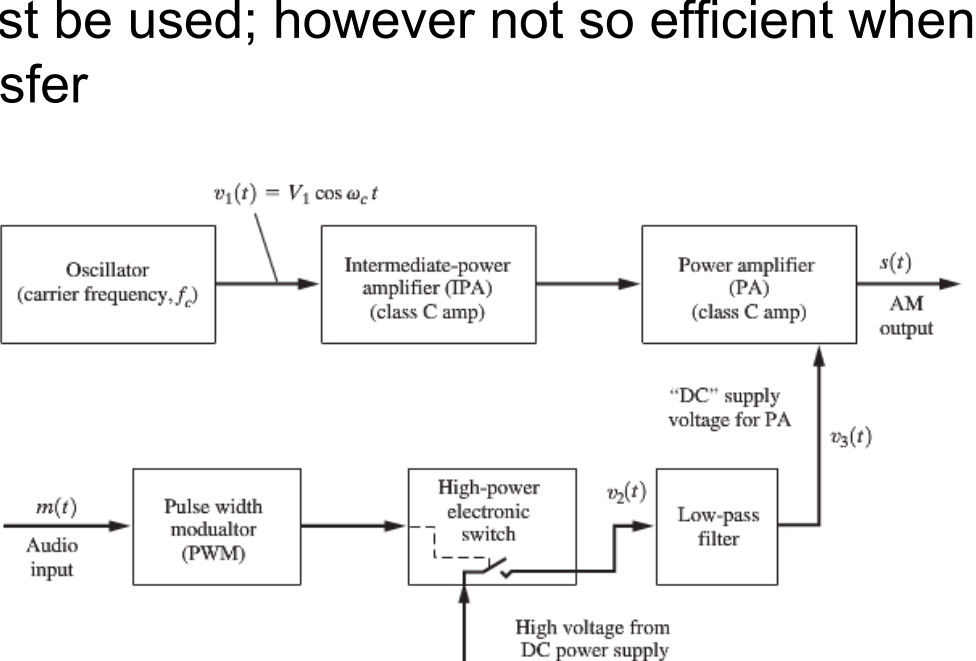

 $cos\omega_1t$ 

 $S_{AM}(t) = [A + m(t)] \cos \omega_t t$ 

# Building an Ordinary AM Modulator

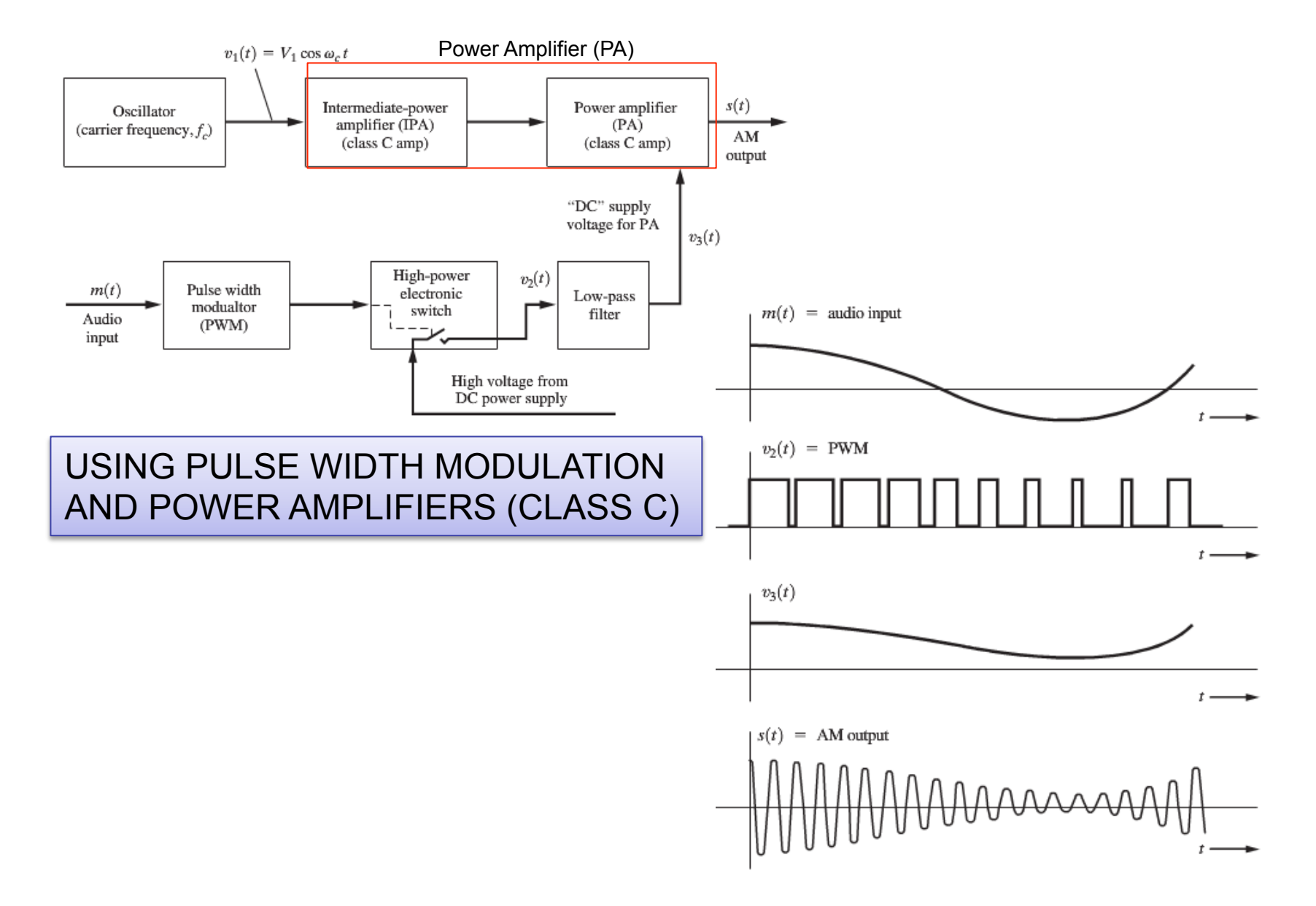

### Double Sideband Suppressed Carrier

• DSB-SC is useful to ensure the discrete carrier signal is suppressed:

 $s(t) = A_c m(t) \cos \omega_c t$ 

• The voltage or current spectrum of DSB-SC will be

$$
S(f) = \frac{A_c}{2} [M(f - f_c) + M(f + f_c)]
$$

- Therefore no waste of power for discrete carrier component !
- What is the modulation efficiency?  $\rightarrow$  100 Percent!

 $-$  Effic =  $\leq m(t)$  <sup>2</sup>>/  $\leq m(t)$  <sup>2</sup>>

- percentage of the total power of the modulated signal that conveys information
- DSB-SC:

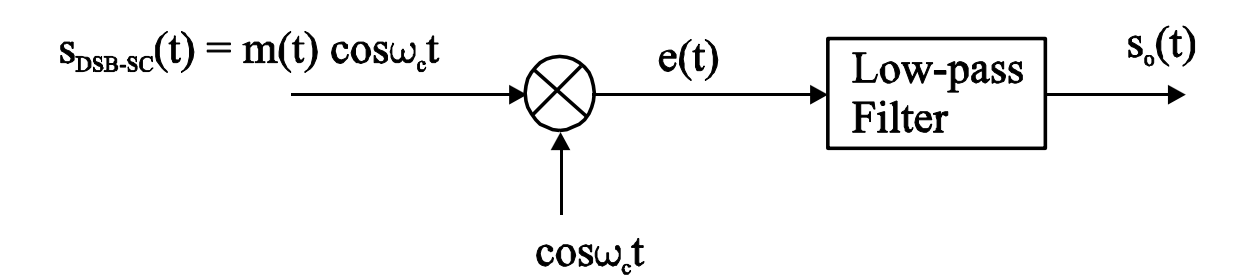

### DSB-SC – Modulation & Coherent Demodulation

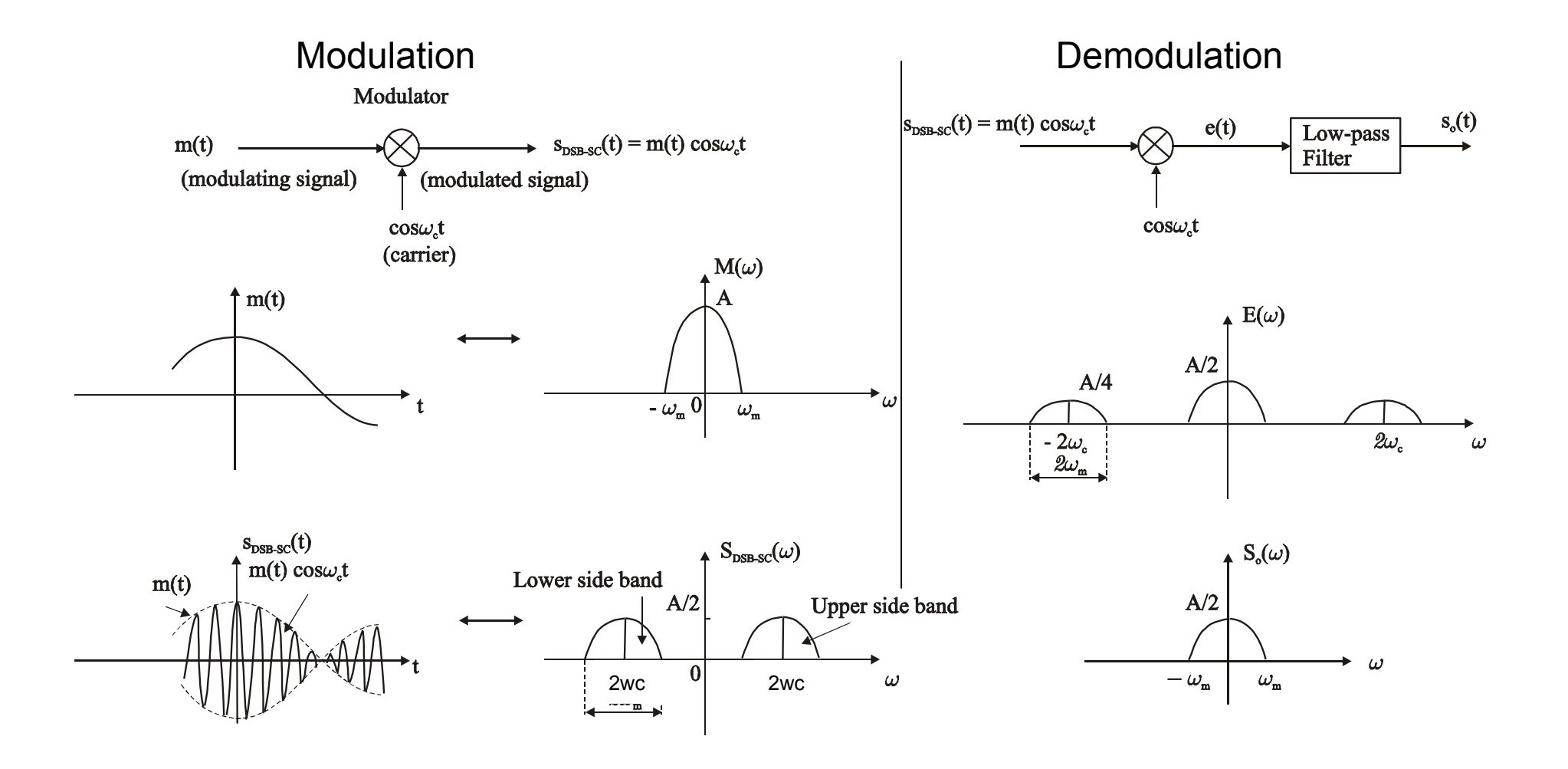

### DSB-SC – Coherent Demodulation

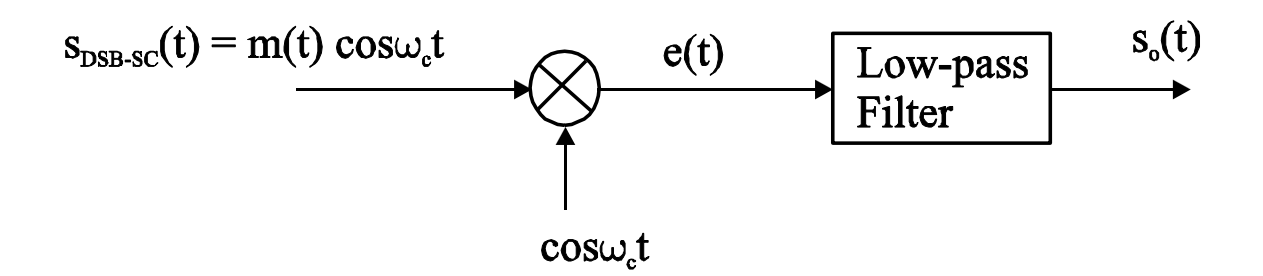

Multiplying the signal m(t)cos $\omega_c t$  by a local carrier wave cos $\omega_c t$  $e(t) = m(t)\cos^2\omega_c t = (1/2)[m(t) + m(t)\cos 2\omega_c t]$  $E(\omega) = (1/2)M(\omega) + (1/4)[M(\omega + 2\omega_c) + M(\omega - 2\omega_c)]$ 

Passing through a low pass filter:  $S_0(\omega) = (1/2)M(\omega)$ The output signal:  $s_0(t) = (1/2)m(t)$ 

The issue is how to keep the same exact fc on modulator & demodulator!  $\rightarrow$ The coherent demodulator must be synchronized with the modulator both in frequency and phase! BUT... what if it is not?

# DSB-SC – Coherent Demodulation Issues

So, what if the Local Oscillator frequency is a bit off with the center frequency  $(\Delta \omega)$ ?

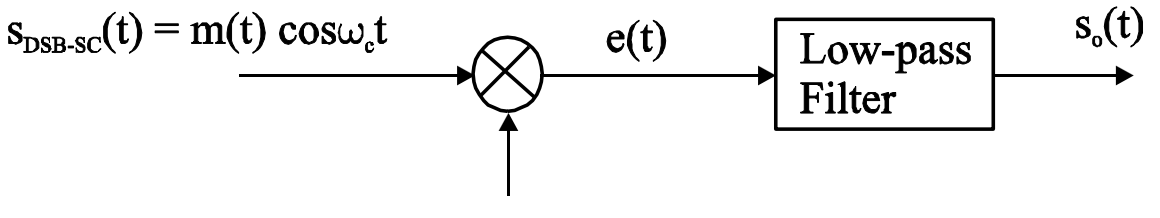

 $cos\omega_1t$ 

Multiplying the signal m(t)cos $\omega_c$ t by a local carrier wave cos $[(\omega_c + \Delta \omega)t]$ 

- $e(t) = m(t)cos\omega_c t \cdot cos[(\omega_c + \Delta \omega)t]$ 
	- =  $(1/2)$ [m(t)]. {cos[ω<sub>c</sub>t -(ω<sub>c</sub>+ $\Delta\omega$ )t] + cos[ω<sub>c</sub>t +(ω<sub>c</sub>+ $\Delta\omega$ )t] }
	- =  $(1/2)$ [m(t)] . {cos( $\Delta \omega t$ ) + cos ( $2\omega_c + \Delta \omega$ )t}
	- $= m(t)/2$ .  $cos(\Delta \omega t)$   $\leftarrow$  The beating factor (being distorted)

The coherent demodulator must be synchronized with the modulator both in frequency and phase!

**Disadvantages:** 

- **1. It transmits both sidebands which contain identical information and thus waste the channel bandwidth resources;**
- **2. It requires a fairly complicated (expensive) circuitry at a remotely located receiver in order to avoid phase errors.**

## Demodulation DSB-SC

• One common approach to eliminate phase error impact is using Squaring Loop:

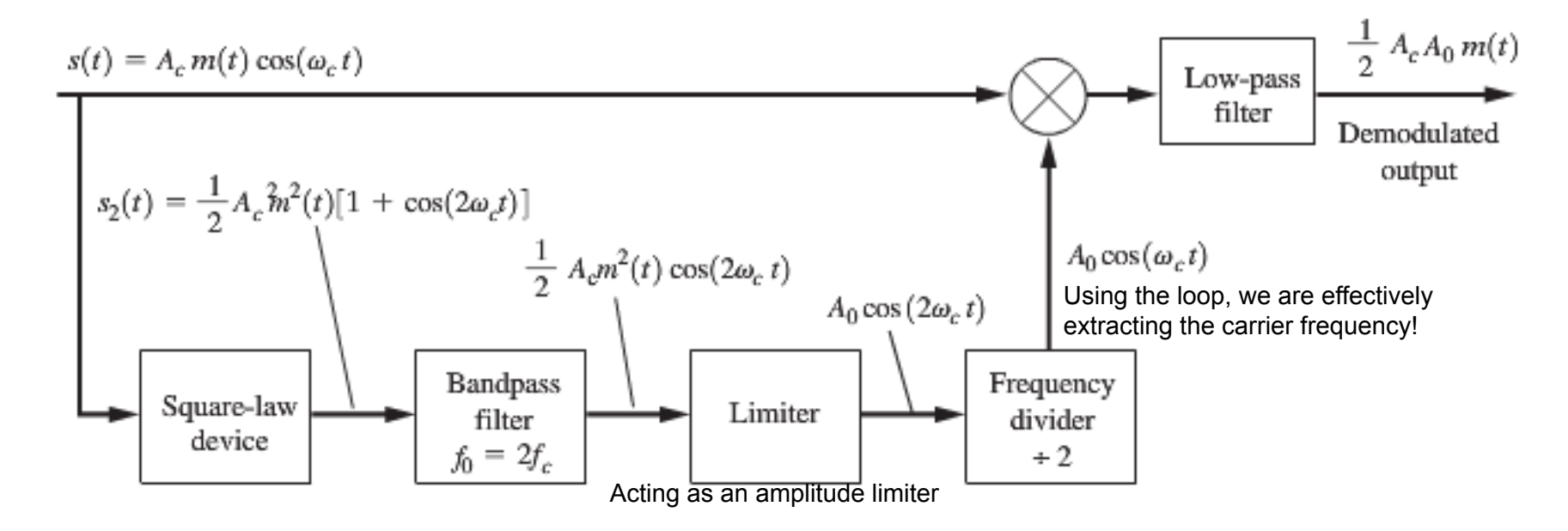

Note that in this case the initial phase must be known!

# Building AM Modulators

- AM Modulating Circuits are categorized as
	- Low-level Transmitters
	- Medium-level Transmitters
	- High-level Transmitters

# Other Key Components

- Mixers & Multipliers
- Phase shifter
	- RC
	- Inverters
- Amplifiers
	- Linear
	- Nonlinear

## AM Modulators: Frequency Multiplier

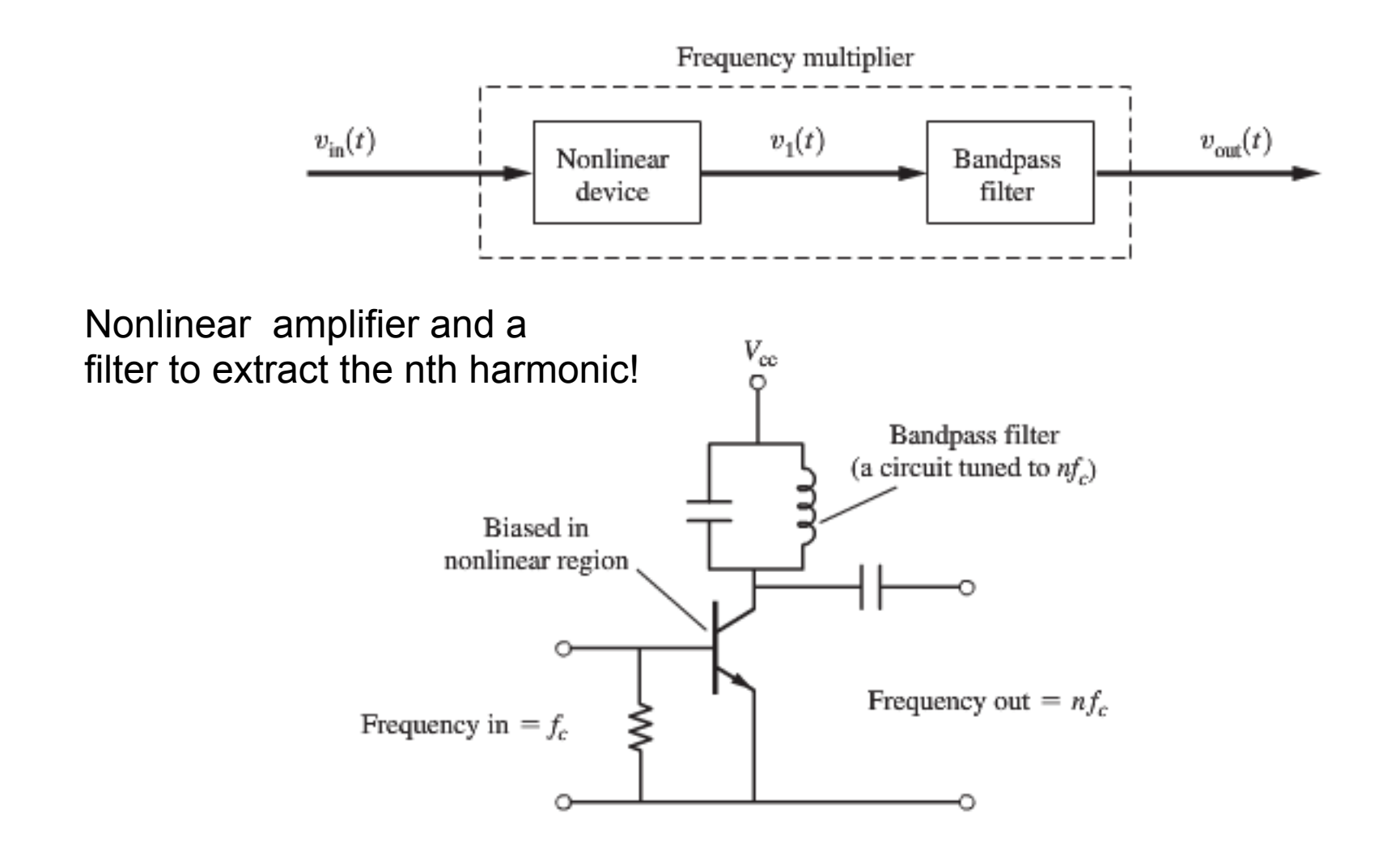

# Low-Level AM Modulators

- Mainly for low-power applications
- Requires less modulating signal power to achieve high *m*
- Uses an Emitter Modulator (low power)
	- Incapable of providing high-power
- The amplifier has two inputs: *Vc(t)*  and *Vm(t)*
- The amplifier operates in both linear and nonlinear modes –
	- HOW? See next slide!

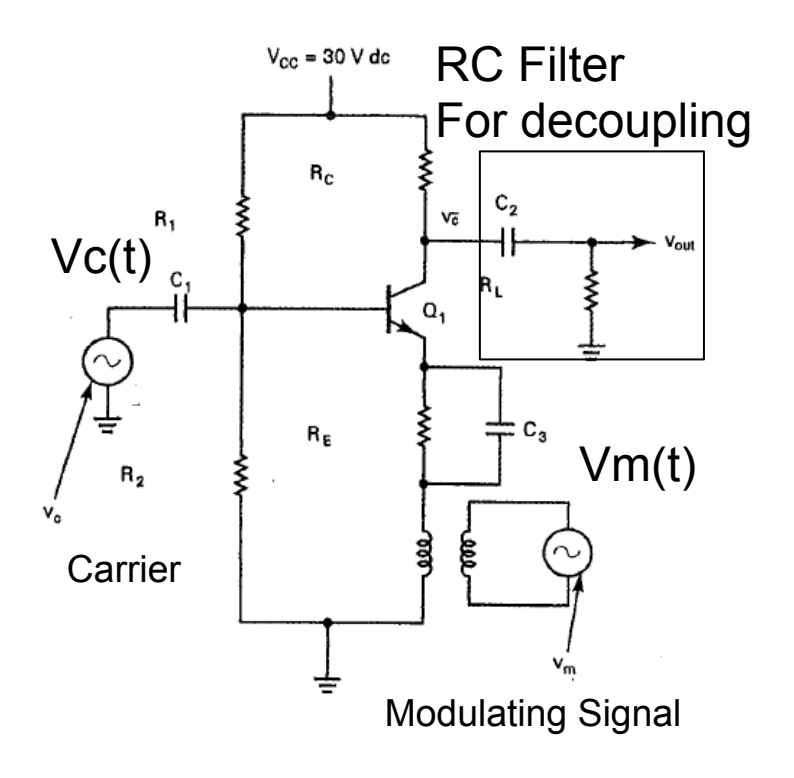

### Low-Level AM Modulators – Circuit Operation

- If  $Vm(t) = 0 \rightarrow$  amplifier will be in **linear** mode
	- $\rightarrow$  Aout=V<sub>c</sub>cos(w<sub>c</sub>t); Vc is voltage gain collector voltage (unit less)
- If  $Vm(t) > 0 \rightarrow$  amplifier will be in **nonlinear** mode
	- $\rightarrow$  Aout=[V<sub>c</sub> + V<sub>m</sub>cos(w<sub>c</sub>t)] cos(w<sub>c</sub>t)
- Vm(t) is isolated using T1
	- The value of Vm(t) results in Q1 to go into cutoff or saturation modes
- C2 is used for coupling
	- Removes modulating frequency from AM waveform

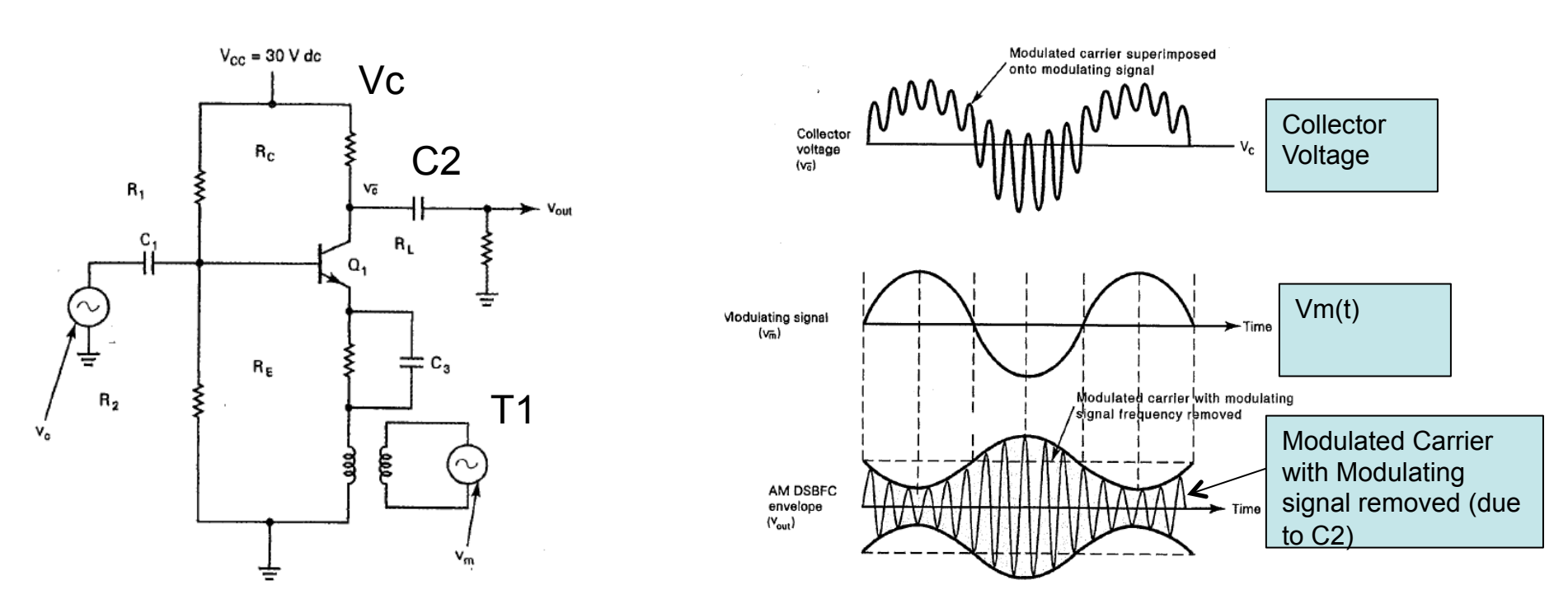

### High-Level AM Modulators – Circuit Operation

- Used for high-power transmission
- Uses an Collector Modulator (high power)
	- Nonlinear modulator
- The amplifier has two inputs: *Vc(t)* and *Vm(t)*
- RFC is radio frequency choke – blocks RF

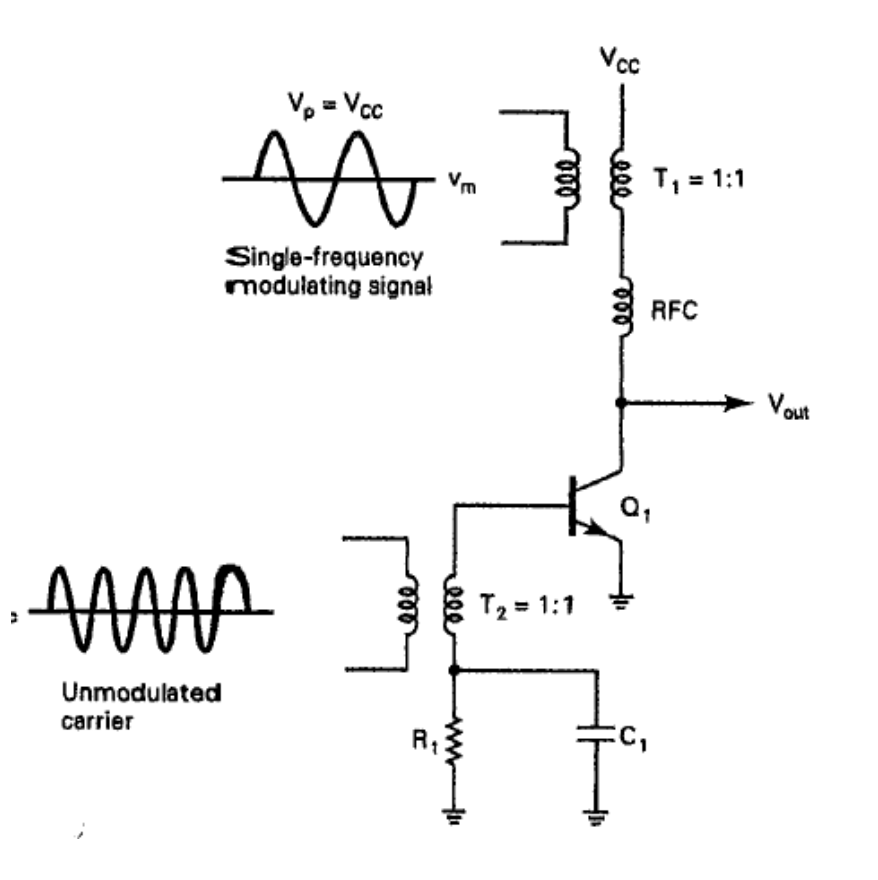

### High-Level AM Modulators – Circuit Operation

- General operation:
	- If Base Voltage > 0.7  $\rightarrow$  Q1 is ON  $\rightarrow$  Ic != 0  $\rightarrow$  Saturation
	- If Base Voltage <  $0.7 \rightarrow Q1$  is OFF  $\rightarrow$  Ic = 0  $\rightarrow$  Cutoff
	- The Transistor changes between Saturation and Cutoff
- When in nonlinear  $\rightarrow$  high harmonics are generated  $\rightarrow$  Vout must be bandlimited

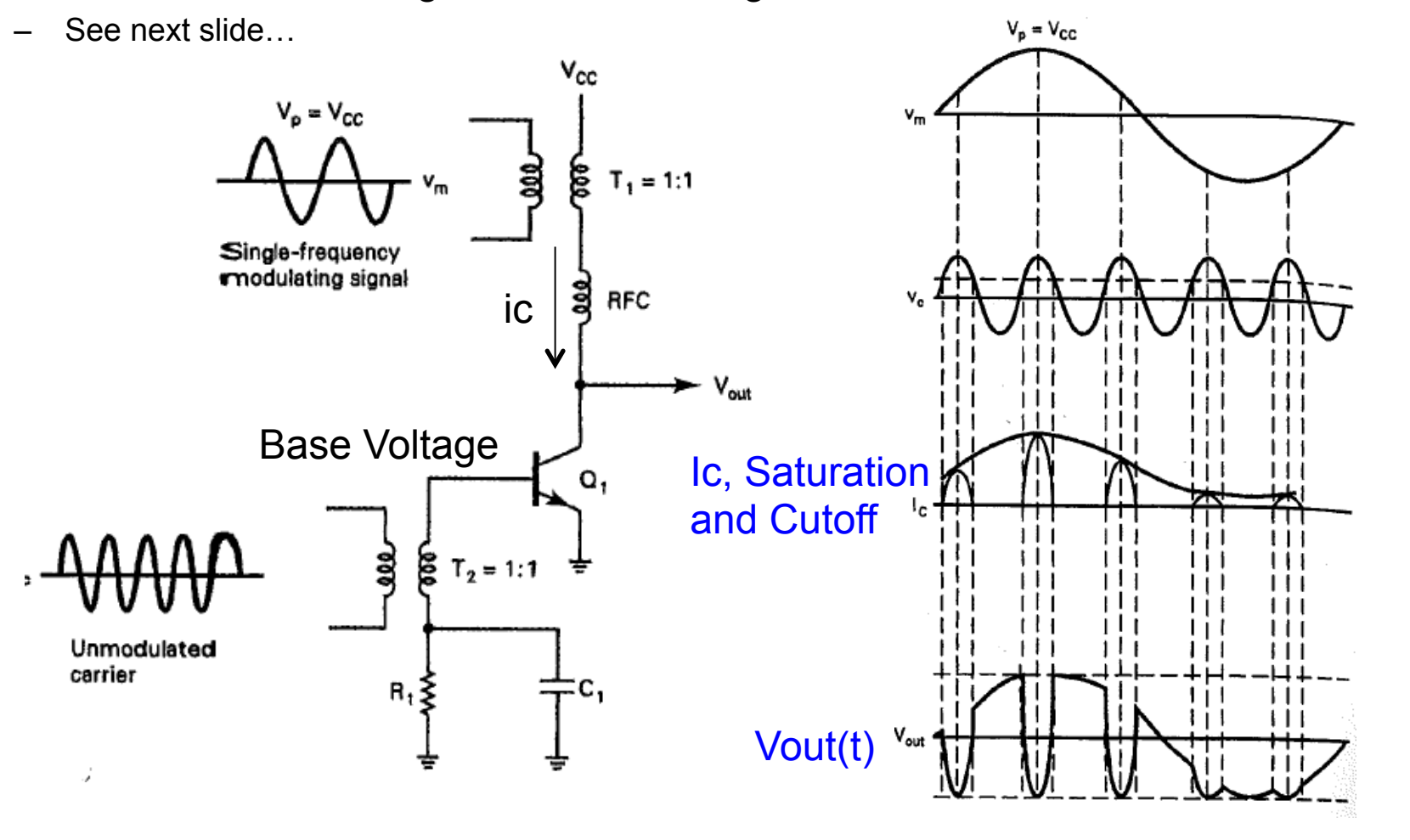

### High-Level AM Modulators – Circuit Operation

- $C_1$  and  $L_1$  tank can be added to act as Bandlimited
	- Only  $fc + fm$  and  $fc fm$  can be transmitted</u></u>

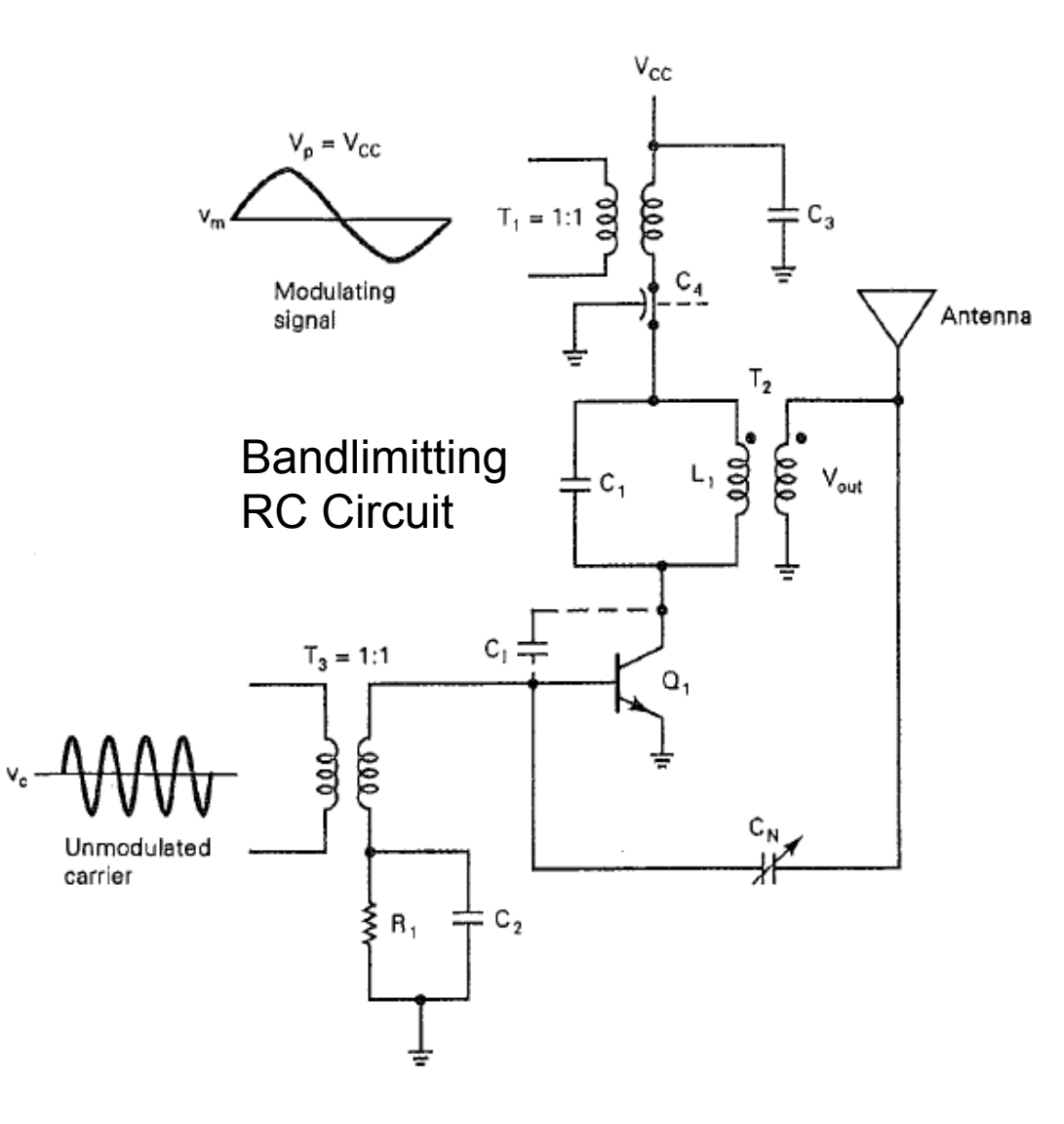

# AM Modulators – Using Integrated Devices

- XR-2206 is an integrated circuit function generator
- In this case fc= $1/R_1C_1$  Hz
- Assuming  $f_m = 4kHz$ ;  $fc = 100kHz$  we will have the following:

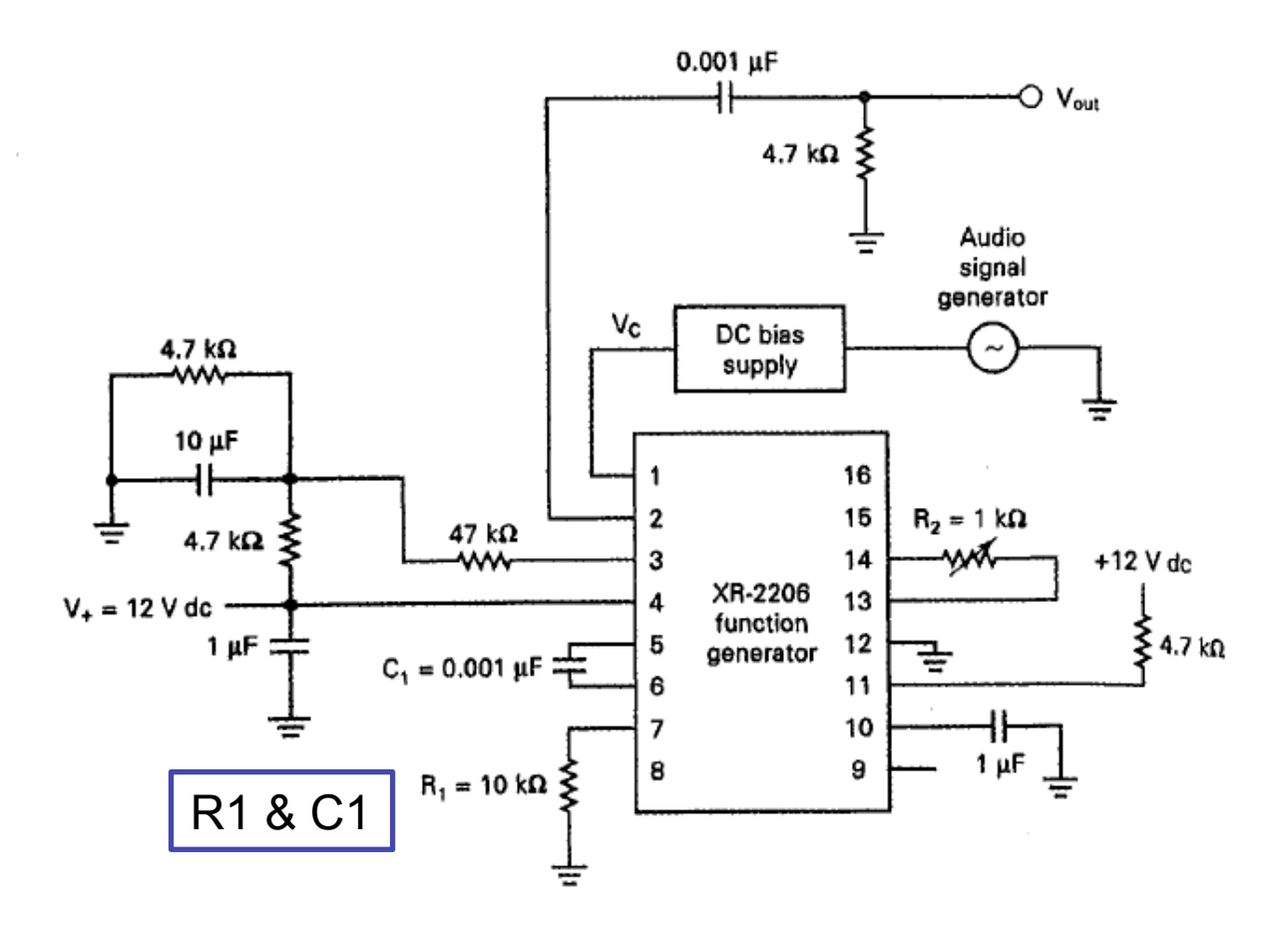

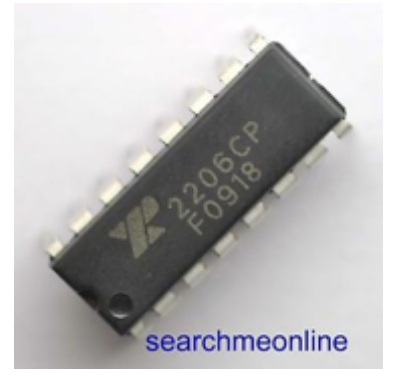

# Building AM Demodulators

- Coherent
- Non-Coherent
	- Squaring Loop
	- Envelope Detectors

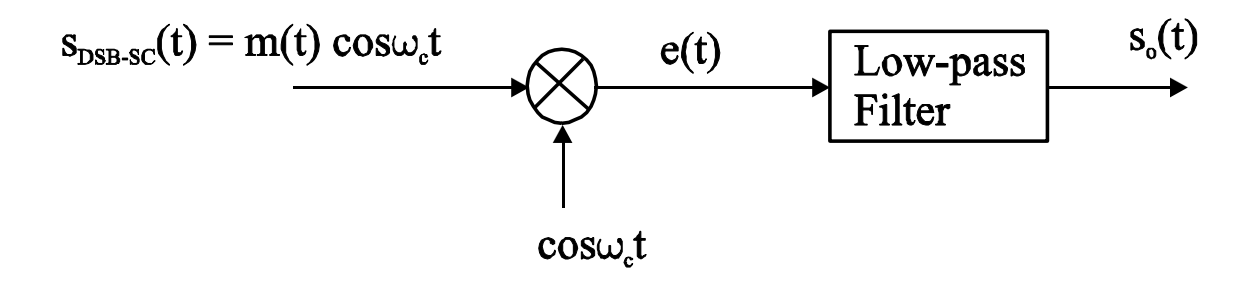

# AM Demodulators: Envelope Detector

- It is considered as a **non-coherent**  demodulator
- The diode acts as a **nonlinear** mixer
- Other **names** 
	- Diode Detector
	- Peak Detector (Positive)
	- Envelope Detector
- Basic operation: Assume fc = 300 KHz and fm  $= 2KHz$ 
	- Then there will be frequencies 298, 300, 302 KHz
	- The detector will detect many different frequencies (due to nonlinearity)
	- AM frequencies + AM harmonics + SUM of AM frequencies + DIFF of AM frequencies
	- The RC LPF is set to pass only DIFF frequencies

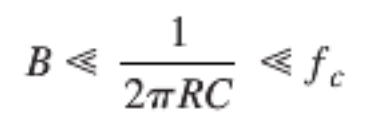

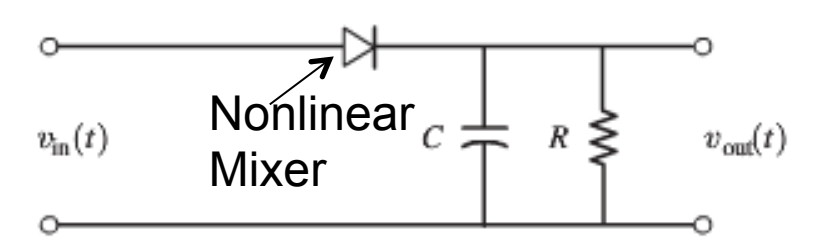

(a) A Diode Envelope Detector

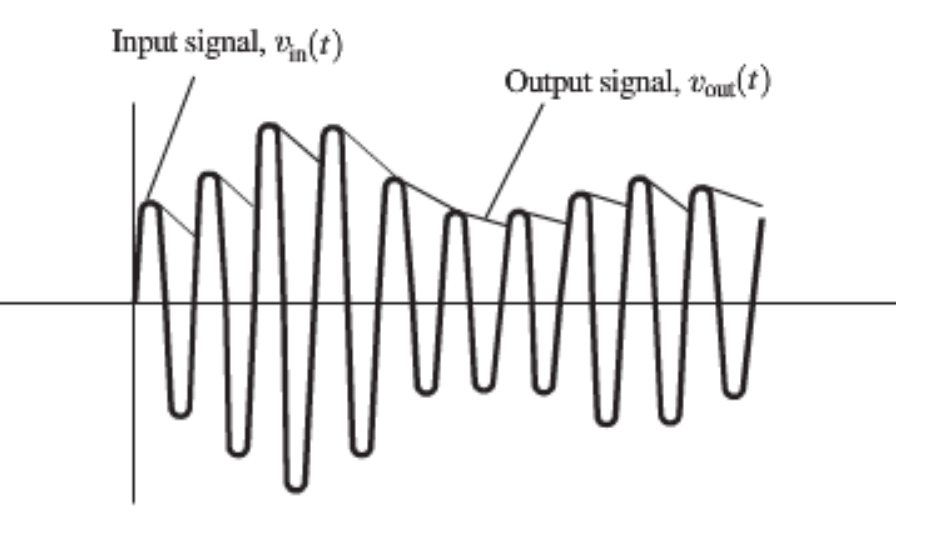

(b) Waveforms Associated with the Diode Envelope Detector

### Envelope Detector – Basic Operation

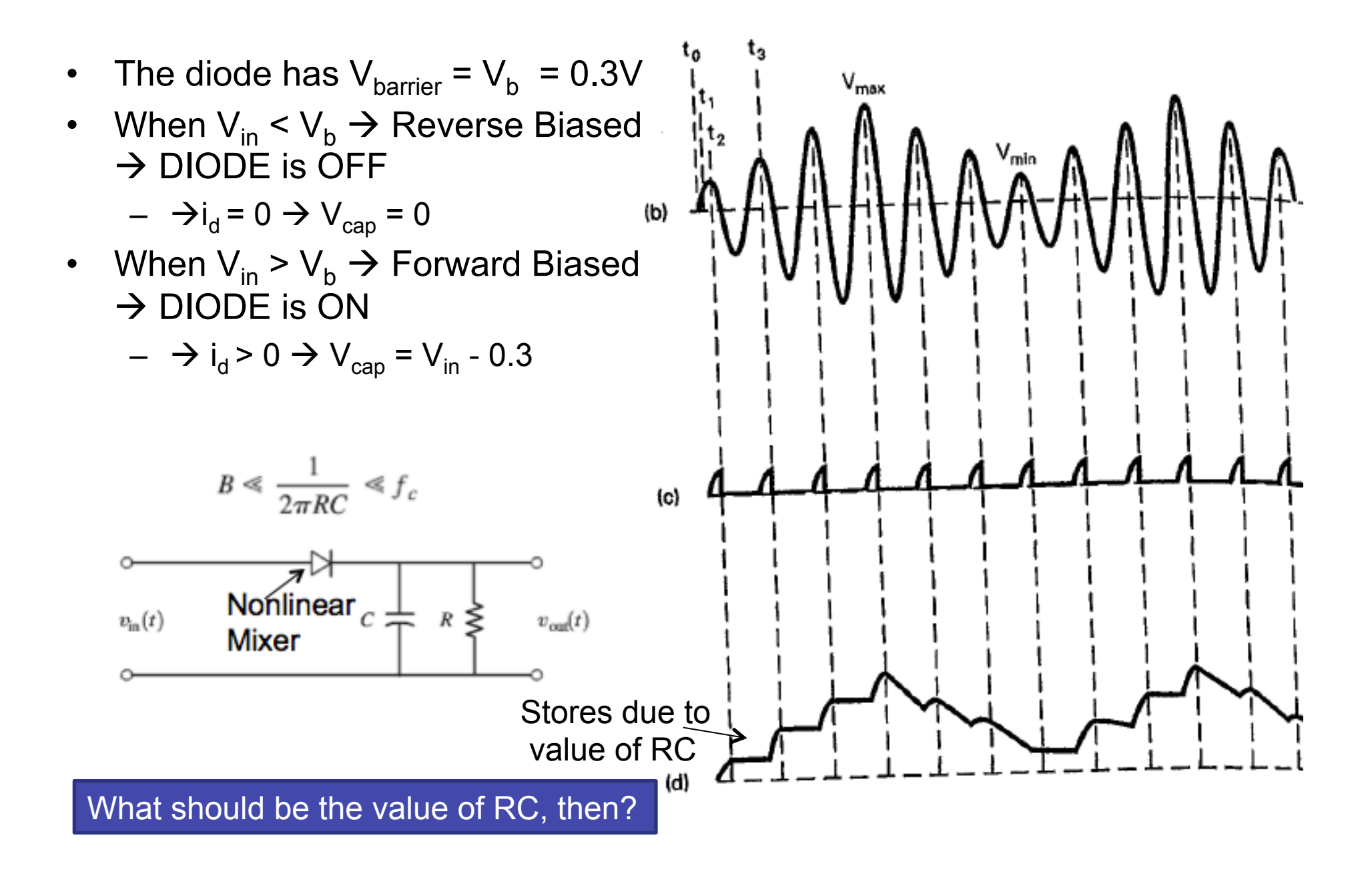

## Envelope Detector – Distortion

- What should be the value of **RC**?
	- If too low then discharges too fast
	- If too high the envelope will be distorted
	- The highest modulating signal:

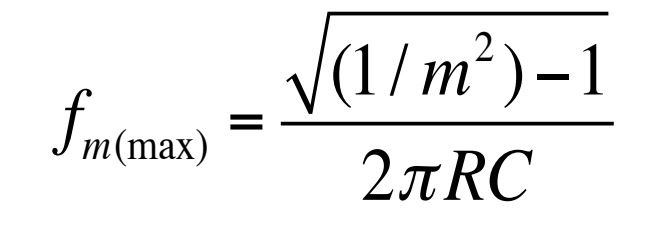

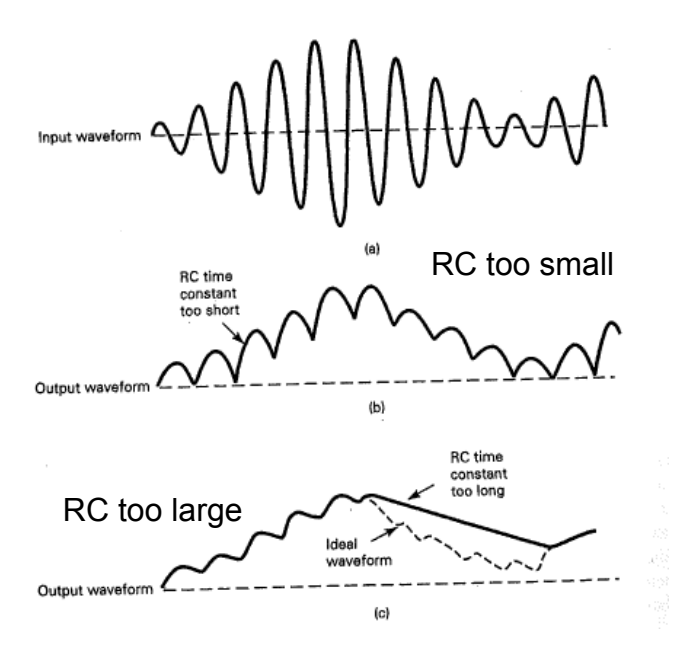

– Note that in most cases m=0.70 or 70 percent of modulation  $\rightarrow$ 

$$
f_{m(\text{max})} = \frac{1}{2\pi RC}
$$

Therefore:

$$
B \ll \frac{1}{2\pi RC} \ll f_c
$$

### Envelope Detection for Different RC

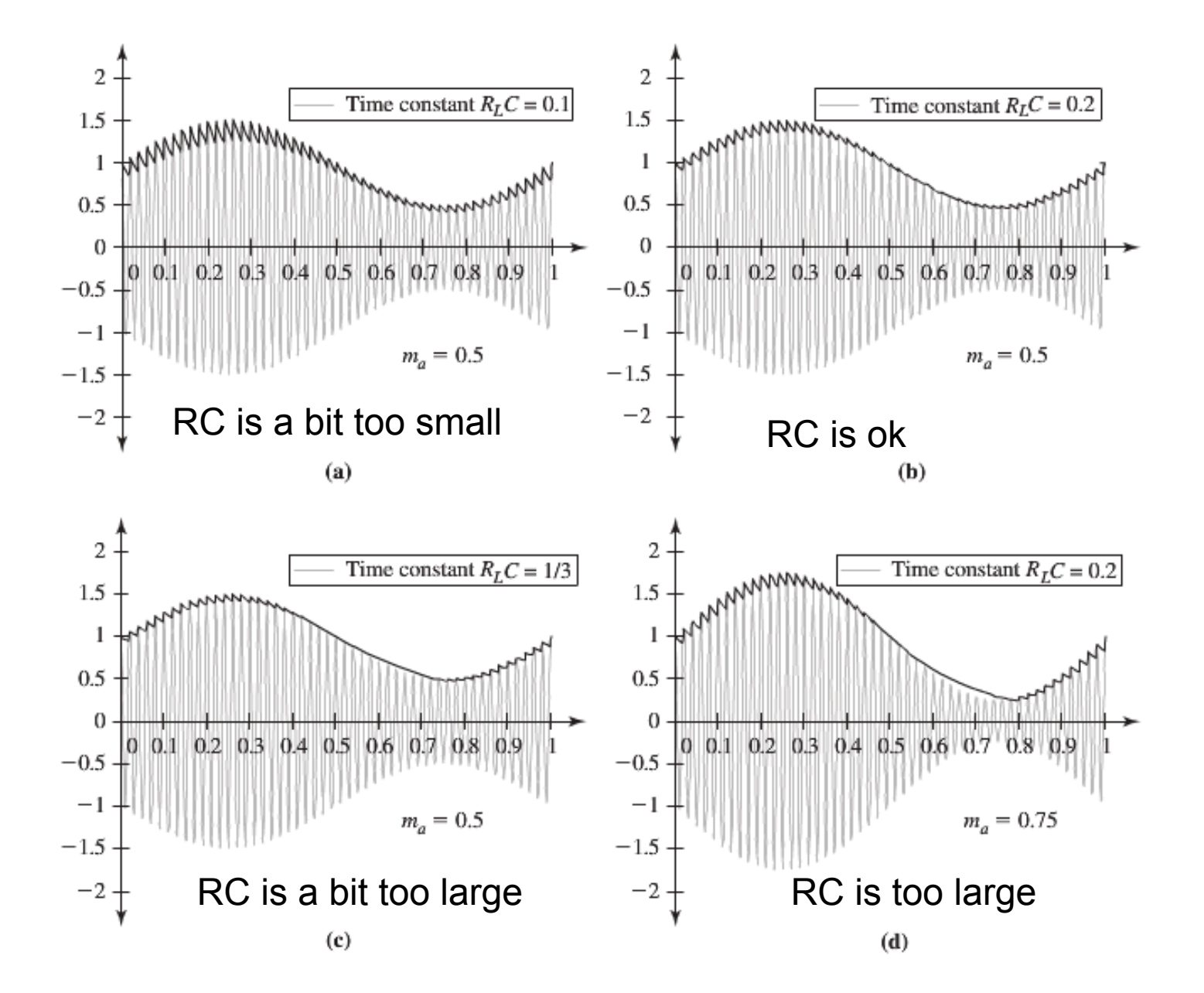

# Applets

- Crystal Radio (receiver with no amplifier)
	- http://www.falstad.com/circuit/e-amdetect.html
- Amplitude clipper
	- http://www.falstad.com/circuit/e-diodeclip.html

# Single Sideband AM (SSB)

- Is there anyway to reduce the bandwidth in ordinary AM?
- The complex envelop of SSB AM is defined by

$$
g(t) = A_c[m(t) \pm j\hat{m}(t)]
$$

• Thus, we will have

Note that  $(+)$   $\rightarrow$  USSB &  $(\text{-}) \rightarrow \text{LSSB}$ 

 $s(t) = A_c[m(t) \cos \omega_c t \pm \hat{m}(t) \sin \omega_c t]$ 

• We define (m^(t) as the **Hilbert Transfer** of m(t)):

\n- Where: 
$$
\hat{m}(t) \triangleq m(t) * h(t)
$$
\n- With impulse response of  $h(t) = \frac{1}{\pi t}$
\n- Thus:  $H(f) = \begin{cases} -j, & f > 0 \\ j, & f < 0 \end{cases}$
\n- Right across  $H(t)$  and  $H(t) = 0$ ,  $f = 0$
\n

$$
G(f)=A_c\{M(f)\pm j\mathcal{F}[\hat{m}(t)]\} \longrightarrow G(f)=A_cM(f)[1\pm jH(f)]
$$

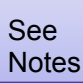

# Simple Example on Hilbert Transfer

- What is the H[x(t)] if x(t) is  $s(t)cos(2\pi f_c t + \phi)$ :
	- Shifted by -90 degree  $\rightarrow$ cos() $\rightarrow$  sin()
	- $\rightarrow$  H[x(t)] = s(t)sin(2πf<sub>c</sub>t+ $\phi$ )

# Frequency Spectrum of SSB-AM - USSB

For Upper SSB use (+) 
$$
G(f) = A_c M(f)[1 \pm jH(f)]
$$

$$
H(f) = \begin{cases} -j, & f > 0 \\ j, & f < 0 \end{cases} \longrightarrow G(f) = \begin{cases} 2A_c M(f), & f > 0 \\ 0, & f < 0 \end{cases}
$$

$$
s(t) = A_c[m(t) \cos \omega_c t \mp \hat{m}(t) \sin \omega_c t]
$$

Therefore:

$$
S(f) = \frac{1}{2} [G(f - f_c) + G^*(-f - f_c)]
$$

f (-f-fc)>0 -f>fc àf<-fc (f-fc)>0 f>fc

Normalized Average Power:

$$
\langle s^2(t) \rangle = \frac{1}{2} \langle |g(t)|^2 \rangle = \frac{1}{2} A_c^2 \langle m^2(t) + [\hat{m}(t)]^2 \rangle \qquad \langle \hat{m}(t)^2 \rangle = \langle m^2(t) \rangle
$$

$$
\langle s^2(t) \rangle = A_c^2 \langle m^2(t) \rangle
$$

### Frequency Spectrum of SSB-AM - USSB

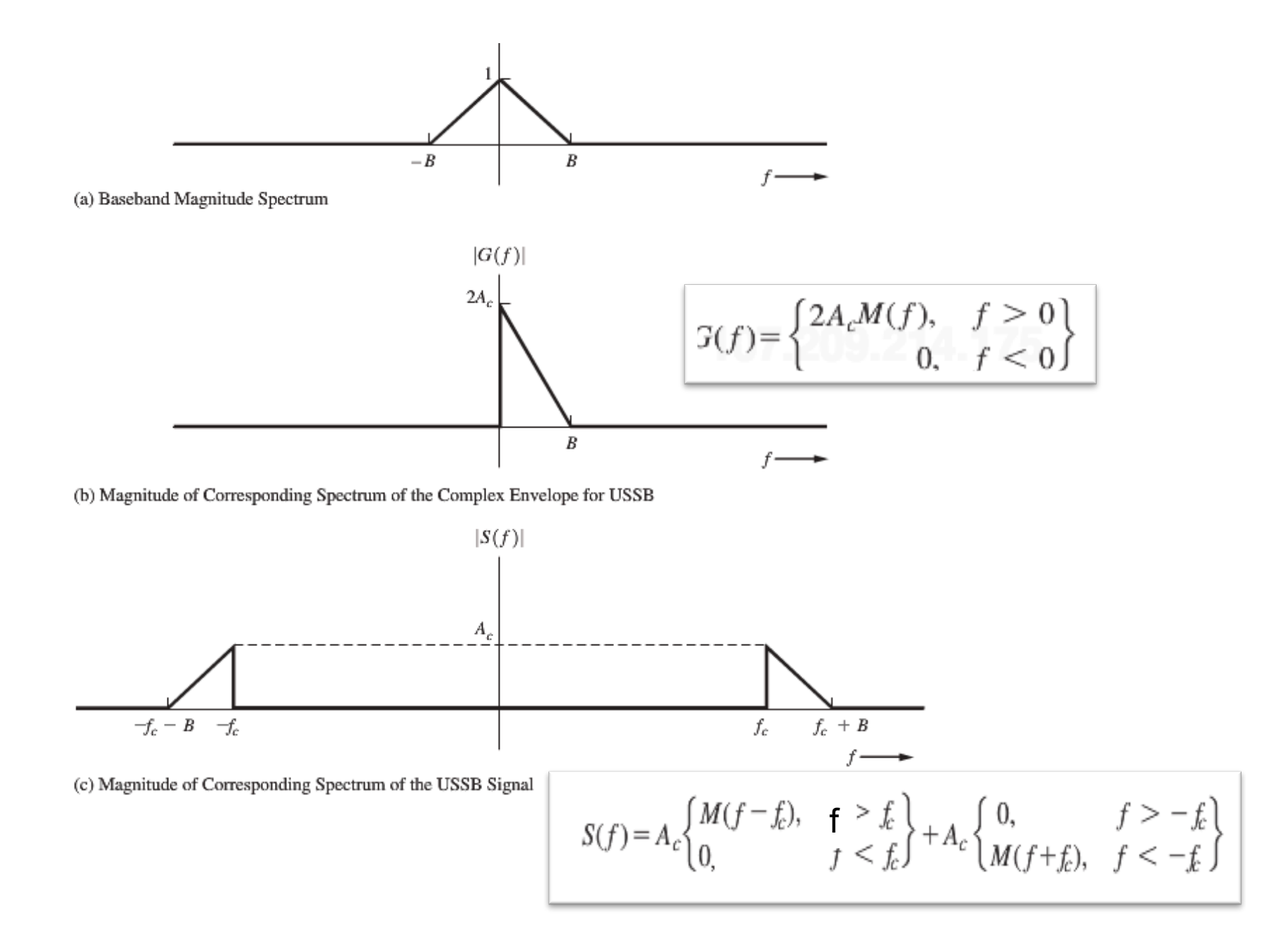

### Basic Method

$$
s(t) = A_c[m(t) \cos \omega_c t \mp \hat{m}(t) \sin \omega_c t]
$$

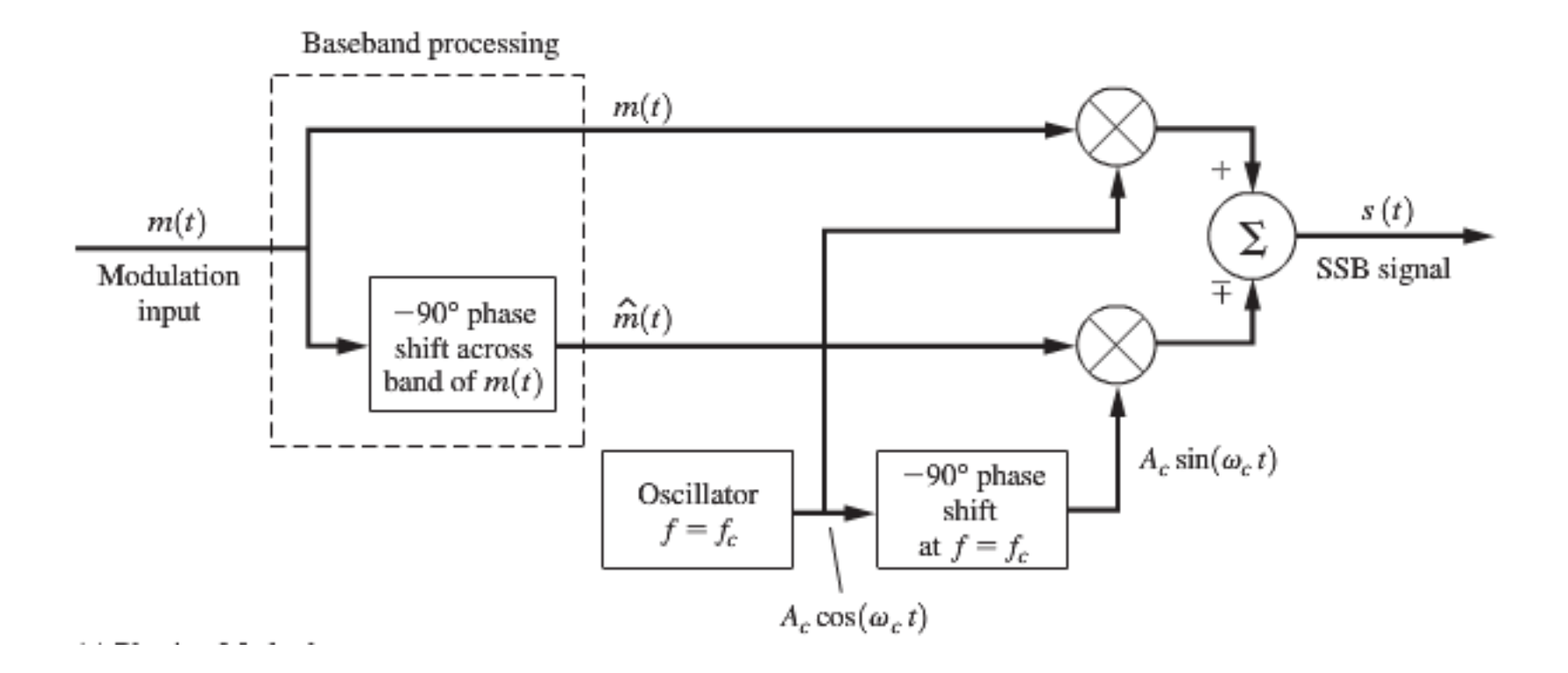

This is also called Quadrature AM (QAM) modulator with **I** and **Q** channels I refers to In phase; Q refers to Quadrature phase)

# References

- Leon W. Couch II, Digital and Analog Communication Systems, 8th edition, Pearson / Prentice, Chapter 5
- Electronic Communications System: Fundamentals Through Advanced, Fifth Edition by Wayne Tomasi – Chapter 4 & 5 (https://www.goodreads.com/book/show/209442.Electronic\_Communications\_System)

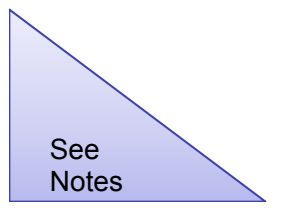

### Side Notes

### Standard (Ordinary) AM

#### **AM signal generation**

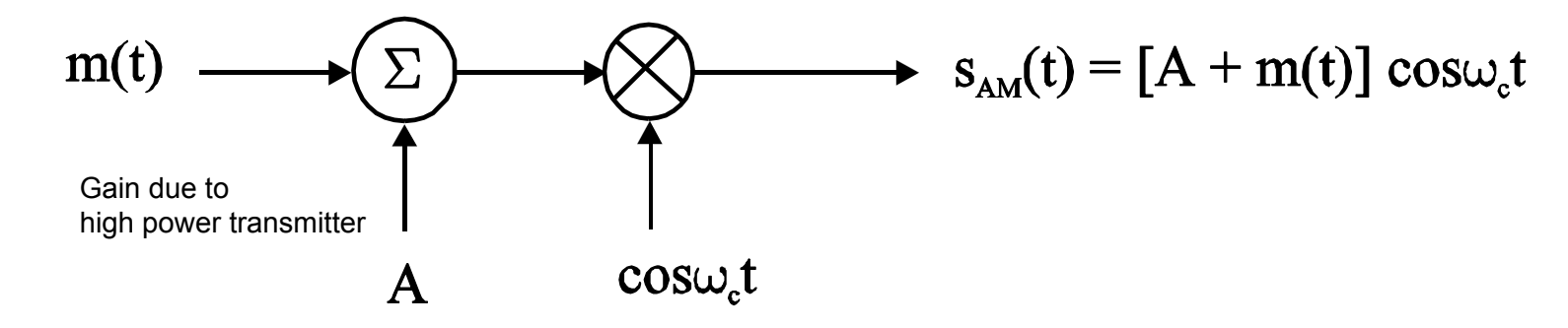

#### Waveform :

 $s<sub>AM</sub>(t) = Acos\omega_c t + m(t)cos\omega_c t = [A + m(t)]cos\omega_c t$ 

#### Spectrum :

$$
S_{AM}(\omega) = (1/2)[M(\omega + \omega_c) + M(\omega - \omega_c)] + \pi A[\delta(\omega + \omega_m) + \delta(\omega - \omega_m)]
$$

# Standard (Ordinary) AM

- The disadvantage of high cost receiver circuit of the DSB-SC system can be solved by use of AM, but at the price of a less efficient transmitter
- An AM system transmits a **large power carrier** wave, Acos $\omega_c t$ , along with the modulated signal,  $m(t)cos\omega_c t$ , so that there is no need to generate a carrier at the receiver.
	- Advantage : simple and low cost receiver
- *In a broadcast system, the transmitter is associated with a large number of low cost receivers. The AM system is therefore preferred for this type of application.*